## **Feedback control of NMR systems: <sup>a</sup> control-theoretic perspective – PART 2 –**

Claudio Altafini

SISSA-ISAS

International School for Advanced Studies

Trieste, Italy

#### **This lecture**

- Model for a 2 spin  $1/2$  system
- State feedback control for <sup>a</sup> weakly coupled system
- Tracking an Hamiltonian different from the real one: suppression of unwanted weak couplings
- $\bullet$  design open-loop controls based on "feedback on the simulator"
- examples on 3 and 4 spins

#### **Product operators basis**

(rescaled) identity <sup>+</sup> Pauli matrices

$$
\lambda_0 = \frac{1}{\sqrt{2}} \begin{bmatrix} 1 & 0 \\ 0 & 1 \end{bmatrix}, \qquad \lambda_j = \frac{1}{\sqrt{2}} \sigma_j, \qquad j = 1, 2, 3
$$

• product operators  $\Lambda_{jk} = \lambda_j \otimes \lambda_k$ ,  $j, k = 0, \ldots, 3$ :

- $0$  spin operators  $\,\Lambda_{00}\,$
- 1 spin operators  $\Lambda_{01}, \Lambda_{02}, \Lambda_{03}, \Lambda_{10}, \Lambda_{20}, \Lambda_{30}$
- 2 spin operators  $\ {\Lambda}_{11},\ {\Lambda}_{12},\ {\Lambda}_{13},\ {\Lambda}_{21},\ {\Lambda}_{22},\ {\Lambda}_{23},\ {\Lambda}_{31},\ {\Lambda}_{32},\ {\Lambda}_{33}$
- basis for

**o** density  $\rho = \sum_{i,k=0}^{3} \varrho^{jk} \Lambda_{jk}$  where  $\varrho^{jk} = \text{tr} \left( \rho \Lambda_{jk} \right)$ Hamiltonian  $H=h^{jl}\Lambda_{jk}$ 

## **Two spin** 12**: density operator as <sup>a</sup> tensor**

state tensor  $\varrho$ :  $\hphantom{i}$  16 components  $\phi$   $\rho^{00}$  = tr ( $\rho \Lambda_{00}$ ) = const  $\Longrightarrow$  trace component of  $\rho$  $\bullet$  { $\varrho^{10}$ ,  $\varrho^{20}$ ,  $\varrho^{30}$ } reduced density  $\varrho_A$  $\bullet$  { $\rho^{01}$ ,  $\rho^{02}$ ,  $\rho^{03}$ } reduced density  $\rho_B$  $\{ \rho^{11}, \rho^{12}, \ldots, \rho^{33} \}$  2-body correlations

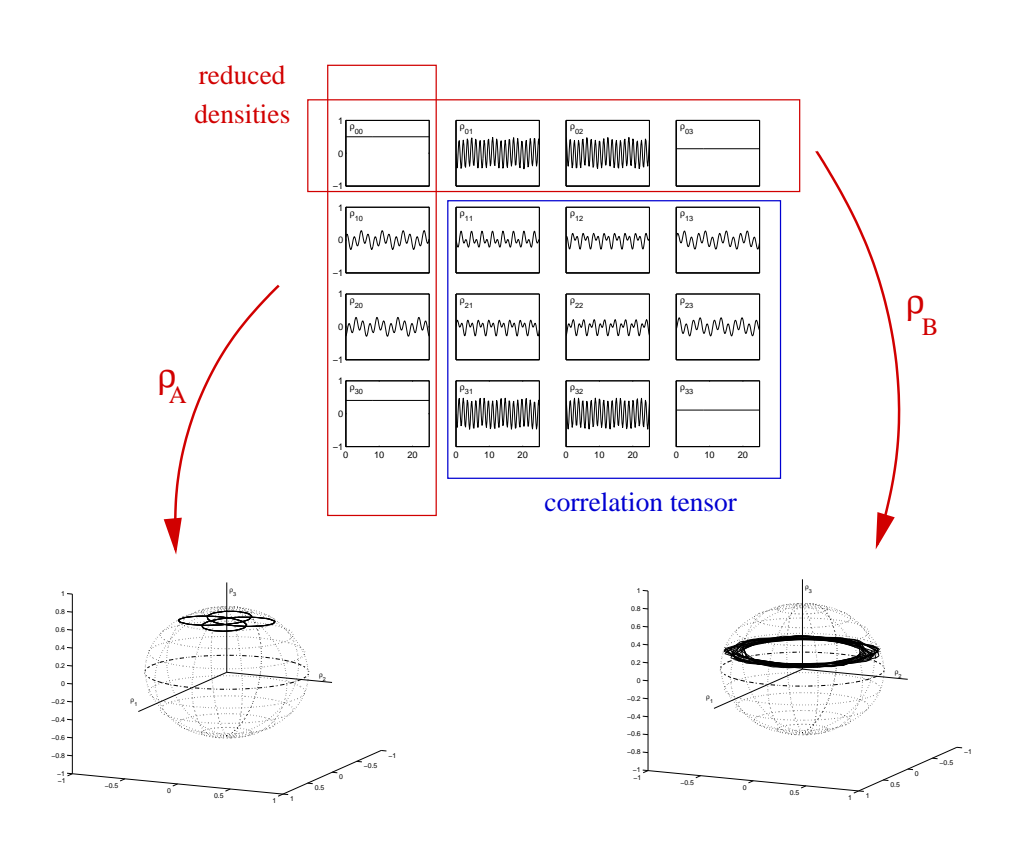

## **Two spin** 12**: density operator as <sup>a</sup> tensor**

- structure of the space of tensors  $\varrho^{jk}$ 
	- $\phi$   $\rho^{jk}$  = elements of a "Liouville space"
	- $\mathbf{o} \varrho = \{ \varrho^{jk} \} = \mathsf{Stokes}$  tensor
	- $\mathbf{O} \varrho^{jk} \in \mathbb{R} \Longrightarrow \boldsymbol{\rho} \in \mathcal{S} \subset \mathbb{S}^{14}$
	- 15 components
	- 6 independent degrees of freedom for pseudopure states
	- $\Longrightarrow$  structure of  ${\cal S}$  includes several constraints (independent from the degree of purity)
	- $\Longrightarrow$  structure of  ${\cal S}$  is complicated to "visualize"

## **Two spin** 12**: density operator as <sup>a</sup> tensor**

 $\bullet$   $tr \Lambda_{jk}\Lambda_{lm} = \delta_{jk}\delta_{lm} \Longrightarrow \Lambda_{jk}$  form a complete orthonormal set

trace norm  $\Longrightarrow$  Euclidean norm in  $\varrho^{jk}$ -space

$$
\operatorname{tr}\left(\rho^2\right) = \operatorname{tr}\left(\left(\varrho^{jk}\Lambda_{jk}\right)^2\right) = \sum_{j,k=0}^3 \left(\varrho^{jk}\right)^2 = \|\varrho\|^2 \leq 1
$$

inner product

$$
\text{tr}\left(\rho_{1}\rho_{2}\right)=\left\langle \!\left\langle \boldsymbol{\varrho}_{1},\boldsymbol{\varrho}_{2}\right\rangle \!\right\rangle =\boldsymbol{\varrho}_{1}^{T}\boldsymbol{\varrho}_{2}
$$

distance function: assume  $\|\varrho_1\| = \|\varrho_2\|$ 

$$
d(\boldsymbol{\varrho}_1,\boldsymbol{\varrho}_2)=\|\boldsymbol{\varrho}_1\|^2-\langle\!\langle \boldsymbol{\varrho}_1,\boldsymbol{\varrho}_2\rangle\!\rangle=\|\boldsymbol{\varrho}_1\|^2-\boldsymbol{\varrho}_1^T\boldsymbol{\varrho}_2.
$$

## $\frac{1}{2}$ : **Ising** model

free Hamiltonian in the lab frame

$$
H_f = \omega_{o,\alpha} \Lambda_{03} + \omega_{o,\beta} \Lambda_{30} + h^{33} \Lambda_{33}
$$

- $\boldsymbol{\omega}_{o,\alpha}, \ \omega_{o,\beta} =$  Larmor frequencies of the single spins ( $\simeq$  MHz)
- $h^{33} =$  scalar coupling ( $\simeq$  hundreds of Hz)
- if spins are homonuclear (gyromagnetic ratios  $\gamma_\alpha=\gamma_\beta)\Longrightarrow\;\omega_{o,\alpha}$  and  $\omega_{o,\beta}$  differ only because of the chemical shift
- if spins are heteronuclear: difference between  $\omega_{o,\alpha}$  and  $\omega_{o,\beta}$  can be of many MHz

# $\frac{1}{2}$ : **Ising** model

#### ● control Hamiltonian

- 1. when  $\,\omega_{o,\alpha} \simeq \omega_{o,\beta} \Longrightarrow$  spins are not selectively excitable: r.f. field resonating with  $\omega_{o,\alpha}$  will cross-talk with the other spin  $\Longrightarrow$  one single control field
- 2. when difference between  $\omega_{o,\alpha}$  and  $\omega_{o,\beta}$  is high  $\Longrightarrow$  spins are selectively excitable  $\Longrightarrow$  2 distinct control fields tuned at  $\omega_{o,\alpha}$  and  $\omega_{o,\beta}$ 
	- in the lab frame

$$
H_{\rm rf} = -B_1 \left( \cos(\omega_{\rm rf} t + \phi) \left( \gamma_\alpha \Lambda_{10} + \gamma_\beta \Lambda_{01} \right) + \sin(\omega_{\rm rf} t + \phi) \left( \gamma_\alpha \Lambda_{20} + \gamma_\beta \Lambda_{02} \right) \right)
$$

in the rotating frame, with  $\phi=0$ 

$$
H_{\rm c} = -B_1 \left( \gamma_\alpha \Lambda_{10} + \gamma_\beta \Lambda_{01} \right)
$$

## $\frac{1}{2}$ : **Ising** model

**Case 1:** nonselective control

in <sup>a</sup> "single" rotating frame

$$
H_{\rm f} = h^{03} \Lambda_{03} + h^{30} \Lambda_{30} + h^{33} \Lambda_{33}
$$
  

$$
H_{\rm c} = u \left( \Lambda_{01} + \Lambda_{10} \right)
$$

• 
$$
h^{30} = -(\omega_{o,\alpha} - \omega_{\text{rf}}), \quad h^{03} = -(\omega_{o,\beta} - \omega_{\text{rf}})
$$
  
•  $u = -\gamma_{\alpha}B_1 = -\gamma_{\beta}B_1$ 

**Case 2:** selective control

in <sup>a</sup> "doubly rotating" frame

$$
H_{\rm f} = h^{03} \Lambda_{03} + h^{30} \Lambda_{30} + h^{33} \Lambda_{33}
$$
  

$$
H_{\rm c} = u_{01} \Lambda_{01} + u_{10} \Lambda_{10}
$$

$$
\bullet h^{30} = -(\omega_{o,\alpha} - \omega_{\text{rf},\alpha}), \quad h^{03} = -(\omega_{o,\beta} - \omega_{\text{rf},\beta})
$$
  

$$
\bullet u_{10} = -\gamma_{\alpha} B_{1,\alpha}, \quad u_{01} = -\gamma_{\beta} B_{1,\beta}
$$

## **Two spin** 12**: Lie algebra structure**

"local" Lie algebra:

$$
\mathfrak{su}(2)\oplus\mathfrak{su}(2)=\mathrm{span}\{-i\Lambda_{j0},\,-i\Lambda_{0k}\}
$$

"nonlocal" Lie algebra:

$$
\mathfrak{su}(2)\otimes\mathfrak{su}(2)=\text{span}\{-i\Lambda_{jk},\,j,k\neq 0\}
$$

"total" Lie algebra:

 $\mathfrak{g}_{2s} = \mathrm{Lie}\{-i\Lambda_{jk}, j, k = 0, \ldots, 3\} = \mathfrak{su}(2) \oplus \mathfrak{su}(2) \cup \mathfrak{su}(2) \otimes \mathfrak{su}(2)$ 

• dim $(g_{2s}) = 3 + 3 + 9 = 15$ 

#### **case 1:** nonselective control

- intuitively:
	- nonselective case: control field is the same for both spins
	- **o** coupling is only of the "z-z" type  $\implies$  symmetric
	- in order to have controllability I need to "break the symmetry" by means of the local Larmor precessions
	- $\Longrightarrow$  there must be some chemical shift  $h^{03}\neq h^{30}$
- Lie algebraic rank condition (LARC): if  $\,{\rm Lie}\{-iH_{\rm f},\,-iH_{\rm c}\} = \mathfrak{su}(2)\oplus\mathfrak{su}(2)\cup\mathfrak{su}(2)\otimes\mathfrak{su}(2)\implies\,$  the system  $\dot{\rho}$  $\phi = -i[H_{\rm f} + uH_{\rm c},\ \rho]$  is controllable
- controllability depends on the rotating frame chosen: consequence of the lack of small-time controllability
- check the LARC means compute exhaustively all the commutators  $[-iH_f, -iH_c], [-iH_f, -iH_f, -iH_c]$ ],  $[-iH_c, -iH_f, -iH_c]$ ]
- .... long procedure also for 2 spin systems
- last time: sufficient condition for controllability in terms of energy levels

free Hamiltonian

$$
H_f = \begin{bmatrix} h^{03} + h^{30} + h^{33} & & \\ & -h^{03} + h^{30} - h^{33} & \\ & & h^{03} - h^{30} - h^{33} \\ & & -h^{03} - h^{30} + h^{33} \end{bmatrix}
$$

**• control Hamiltonian** 

$$
H_c = \begin{bmatrix} 0 & 1 & 1 & 0 \\ 1 & 0 & 0 & 1 \\ 1 & 0 & 0 & 1 \\ 0 & 1 & 1 & 0 \end{bmatrix}
$$

 $H_c$  is enabling the following transitions

$$
1 \longleftrightarrow 2, \quad 1 \longleftrightarrow 3, \quad 2 \longleftrightarrow 4, \quad 3 \longleftrightarrow 4
$$

 $\Longrightarrow$   $\mathrm{Graph}(H_c)$  is connected

sufficient condition for controllability:  $H_f$  is  $H_c$  strongly regular, meaning **o** energy levels of  $H_f$  are nondegenerate

 $\bullet$  energy levels of  $H_f$  are not equispaced along the transitions enabled by  $H_c$ 

i.e., 
$$
\begin{cases} h^{03} \neq h^{30} \\ h^{33} \neq \pm (h^{03} - h^{30})/2 \end{cases}
$$

when  $h^{03}=h^{30},\,H_f$  has a degenerate energy level (of multiplicity 2)

- $\Longrightarrow$  sufficient conditions for controllability do not apply
- $\Longrightarrow$  system may be noncontrollable

**case 2:** selective control

- 2 control degrees of freedom  $u_{01}$  and  $u_{10}$
- $\implies$  LARC is always verified
- $\implies$  the system

$$
\dot{\rho} = -i[H_{\rm f} + u_{01}\Lambda_{01} + u_{10}\Lambda_{10}, \; \rho]
$$

is always controllable

 $\bullet$  you also have small time controllability  $\Longrightarrow$  possibility to "kill" the drift

commutator of  $A_1\otimes A_2$  and  $B_1\otimes B_2$ 

$$
[A_1 \otimes A_2, B_1 \otimes B_2] = \frac{1}{2} ([A_1, B_1] \otimes \{A_2, B_2\} + \{A_1, B_1\} \otimes [A_2, B_2])
$$

commutator for basis elements

$$
[\Lambda_{jk}, \Lambda_{lm}] = \frac{1}{2} ([\lambda_j, \lambda_l] \otimes {\lambda_k, \lambda_m} + {\lambda_j, \lambda_l} \otimes [\lambda_k, \lambda_m])
$$

want to write it as "linear" operator

$$
[\Lambda_{jk}, \Lambda_{lm}] = \mathrm{ad}_{\Lambda_{jk}} \Lambda_{lm}
$$

need to compute the structure constants (both symmetric and skew-symmetric ones)

• skew-symmetric structure constants

$$
[\lambda_j, \lambda_k] = \mathrm{ad}_{\lambda_j} \lambda_k = \sum_{l=0}^3 c_{jk}^l \lambda_l
$$

$$
ad_{\lambda_0} = 0, \t ad_{\lambda_1} = i \begin{bmatrix} 0 & 0 & 0 & 0 \\ 0 & 0 & 0 & 0 \\ 0 & 0 & 0 & -1 \\ 0 & 0 & 1 & 0 \end{bmatrix}
$$

$$
ad_{\lambda_2} = i \begin{bmatrix} 0 & 0 & 0 & 0 \\ 0 & 0 & 0 & 1 \\ 0 & 0 & 0 & 1 \\ 0 & -1 & 0 & 0 \end{bmatrix}, \t ad_{\lambda_3} = i \begin{bmatrix} 0 & 0 & 0 & 0 \\ 0 & 0 & -1 & 0 \\ 0 & 1 & 0 & 0 \\ 0 & 0 & 0 & 0 \end{bmatrix}
$$

• symmetric structure constants

$$
\{\lambda_j, \lambda_k\} = \text{aad}_{\lambda_j} \lambda_k = \sum_{l=0}^3 s_{jk}^l \lambda_l
$$

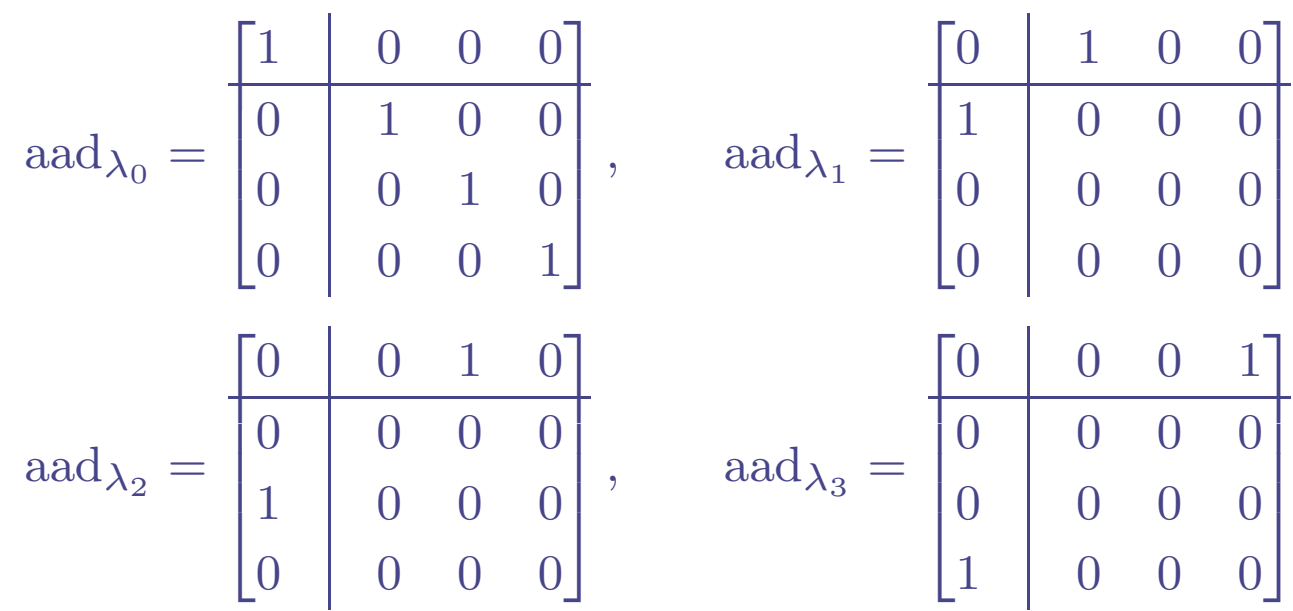

Lie bracket

$$
[\Lambda_{jk}, \Lambda_{lm}] = \frac{1}{2} ([\lambda_j, \lambda_l] \otimes {\lambda_k, \lambda_m} + {\lambda_j, \lambda_l} \otimes [\lambda_k, \lambda_m])
$$
  
=  $\frac{1}{2} (ad_{\lambda_j} \lambda_l \otimes ad_{\lambda_k} \lambda_m + ad_{\lambda_j} \lambda_l \otimes ad_{\lambda_k} \lambda_m)$   
=  $\frac{1}{2} (ad_{\lambda_j} \otimes ad_{\lambda_k} + ad_{\lambda_j} \otimes ad_{\lambda_k}) \lambda_l \otimes \lambda_m$   
=  $ad_{\Lambda_{jk}} \Lambda_{lm}$ 

• adjoint operators  $\mathrm{ad}_{\Lambda_{jk}} \longrightarrow$  infinitesimal superoperators

$$
\mathrm{ad}_{\Lambda_{jk}}=\frac{1}{2}\left(\mathrm{ad}_{\lambda_{j}}\otimes\textrm{aad}_{\lambda_{k}}+\textrm{aad}_{\lambda_{j}}\otimes\textrm{ad}_{\lambda_{k}}\right)
$$

 $16 \times 16$  skew-symmetric matrices

## **Two spin** 12**: Lie algebra of "unitary" superoperators**

"local" adjoint Lie algebra

 $\mathrm{ad}_{\mathfrak{su}(2)} \oplus \mathrm{ad}_{\mathfrak{su}(2)} = \mathfrak{so}(3) \oplus \mathfrak{so}(3) = \mathrm{span}\{-i\mathrm{ad}_{\Lambda_{i0}},-i\mathrm{ad}_{\Lambda_{0k}}\}$ 

"nonlocal" adjoint Lie algebra

 $\mathrm{ad}_{\mathfrak{su}(2)} \otimes \mathrm{ad}_{\mathfrak{su}(2)} = \mathfrak{so}(3) \otimes \mathfrak{so}(3) = \mathrm{span}\{-i\mathrm{ad}_{\Lambda_{jk}},\, j,k \neq 0\}$ 

"total" Lie algebra:

 $\text{ad}\,_{\mathfrak{g}_{2s}} = \text{Lie}\{-i\text{ad}\,_{ijk},\,j,k=0,\ldots,3\} = \mathfrak{so}(3)\oplus\mathfrak{so}(3)\cup\mathfrak{so}(3)\otimes\mathfrak{so}(3)$ 

 $\dim(\text{ad}_{\mathfrak{g}_{2s}}) = 3 + 3 + 9 = 15$ 

#### **State feedback stabilization**

**Assumptions:** state feedback stabilization problem:

- the entire state  $\varrho$  is available on-line
- nonselective case: only one control degree of freedom
- desired state to track  $\boldsymbol{\varrho}_d$  is a pseudopure state
- $\rho$  and  $\rho_d$  have the same eigenvalues

**Scheme:**

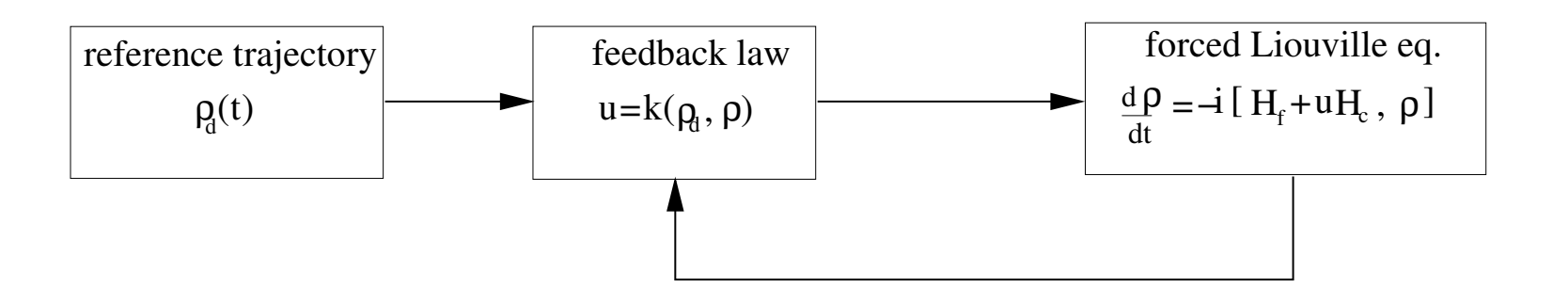

#### **Feedback problem formulation**

- given "reference density"  $q_d(t)$
- "reference evolution" given by  $H_{f_d}$

$$
\dot{\varrho}_d = -i \mathrm{ad}_{H_{f_d}} \varrho_d
$$

want that the "true" evolution

$$
\dot{\varrho} = -i \left( \mathrm{ad}_{H_f} + u \mathrm{ad}_{H_c} \right) \varrho
$$

tracks the reference state determined by  $\boldsymbol{\varrho}_d(t)$ 

$$
\bm{\varrho}\ \stackrel{t\to\infty}{\longrightarrow}\ \bm{\varrho}_d
$$

full state stabilization

## **Jurdjevic-Quinn sufficient condition for stabilization**

- given <sup>a</sup> bilinear control system, if the so-called "ad-brackets" generate the entire Lie algebra, then ∃ a Lyapunov based feedback design  $\longrightarrow$  global stabilization
- $\Longrightarrow$  automatically answers the problem of convergence (LaSalle invariance principle)
- it is never the case for manifolds with nontrivial topology

 $\text{span}\{-i\text{ad}_{H_f}, -i\text{ad}_{H_c}, [-i\text{ad}_{H_f}, -i\text{ad}_{H_c}], [-i\text{ad}_{H_f}, [-i\text{ad}_{H_f}, -i\text{ad}_{H_c}]], \dots, \} \neq \text{ad}_{H_c}$ 

- to show it: compute the first commutators and verify that the basis directions  $-i\Lambda_{11},\,-i\Lambda_{12},\,-i\Lambda_{21}$  and  $-i\Lambda_{22}$  are never touched by such commutators
- stabilization design cannot be global!
- $\longrightarrow \;$  nontrivial singular locus
- $\longrightarrow$  in general: difficult to find what is the region of attraction

**Proposition** When  $h^{03} \neq h^{30}$  and  $H_{f_d} = H_f$ , the feedback law

$$
u = k \langle \langle \mathbf{Q}_d, -i \mathrm{ad}_{H_c} \mathbf{Q} \rangle \rangle, \qquad k > 0
$$

asymptotically stabilizes the system

$$
\dot{\varrho} = -i \left( \mathrm{ad}_{H_f} + u \mathrm{ad}_{H_c} \right) \varrho
$$

to the reference state  $\boldsymbol{\varrho}_d(t)$  for all  $\boldsymbol{\varrho}(0)$  except for the following initial conditions

- 1. antipodal point of the reduced densities  $({\bm\varrho}_A(0),\,{\bm\varrho}_B(0))= -({\bm\varrho}_{A_{\rm d}}(0),\,{\bm\varrho}_{B_{\rm d}}(0))$
- 2. horizontal great circles of the reduced densities  $(\varrho_{A}^{3},\,\varrho_{A_{d}}^{3})=(0,\,0)$ and  $(\varrho_{B}^{3},\,\varrho_{B_{d}}^{3})=(0,\,0)$
- singular locus is the "replica" of the 1 spin 1/2 case
- $k$  = feedback gain = parameter to tune

Sketch of the proof

take Lyapunov function as before

$$
V(t) = ||\boldsymbol{\varrho}_d||^2 - \langle\!\langle \boldsymbol{\varrho}_d(t), \boldsymbol{\varrho}(t)\rangle\!\rangle > 0
$$

- differentiate  $V$
- $H_{f_d} = H_f \implies$  drift disappears

$$
\bullet \, \dot{V} = -u \langle \! \langle \varrho_d, \, -i \mathrm{ad}_{H_c} \varrho \rangle \! \rangle
$$

- with  $u = k\langle\!\langle \bm{\varrho}_d, \, -i\mathrm{ad}_{H_c} \bm{\varrho} \rangle\!\rangle \implies \dot{V}$  $\dot{V} = -k\langle\!\langle \boldsymbol{\varrho}_d, \, -i\mathrm{ad}_{H_c} \boldsymbol{\varrho} \rangle\!\rangle^2 \leqslant 0$
- LaSalle invariance principle: want to find closed-loop trajectories that are in  $\mathcal{N}=\{\boldsymbol{\varrho} \text{ s.t. } \dot{V}$  $V = 0\}$
- $h^{03} \neq h^{30}$ 
	- $\implies$  local dynamics must be distinguishable
	- $\implies u=0$  cannot belong to  $\mathcal N$ , except for the singular points

## **Jurdjevic-Quinn sufficient condition for stabilization**

meaning of the Jurdjevic-Quinn condition: take the linearization around the reference trajectory  $\boldsymbol{\varrho}_d$ 

> $\dot{\varrho}$  $\dot{\bm{q}} = -i\mathrm{ad}_{H_f}\bm{\varrho} + bu \qquad b = -i\mathrm{ad}_{H_c}\bm{\varrho}_d$

linearization lives on the tangent plane of  $\boldsymbol{\varrho}_d$ 

if linearization satisfies the Kalman controllability condition

$$
\operatorname{rank}\left[b - i\operatorname{ad}_{H_f} b \left(- i\operatorname{ad}_{H_f}\right)^2 b \ldots\right] = \operatorname{dim}(\mathcal{S})
$$

then there is no "direction" in which you can move the closed loop system while staying in  $\mathcal{N} \Longrightarrow \mathcal{N}$  is empty

ad-bracket  $\Longleftrightarrow$  Kalman controllability

when topology is nontrivial: linearization does not give global  $P_d$ <br>answers, only local  $P_d$ 

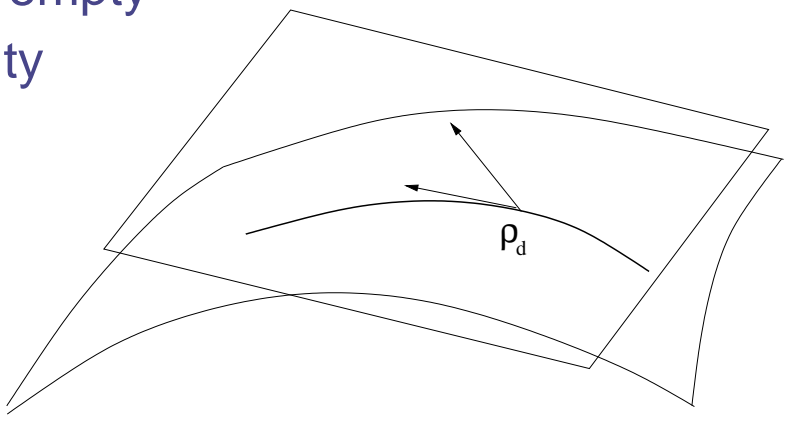

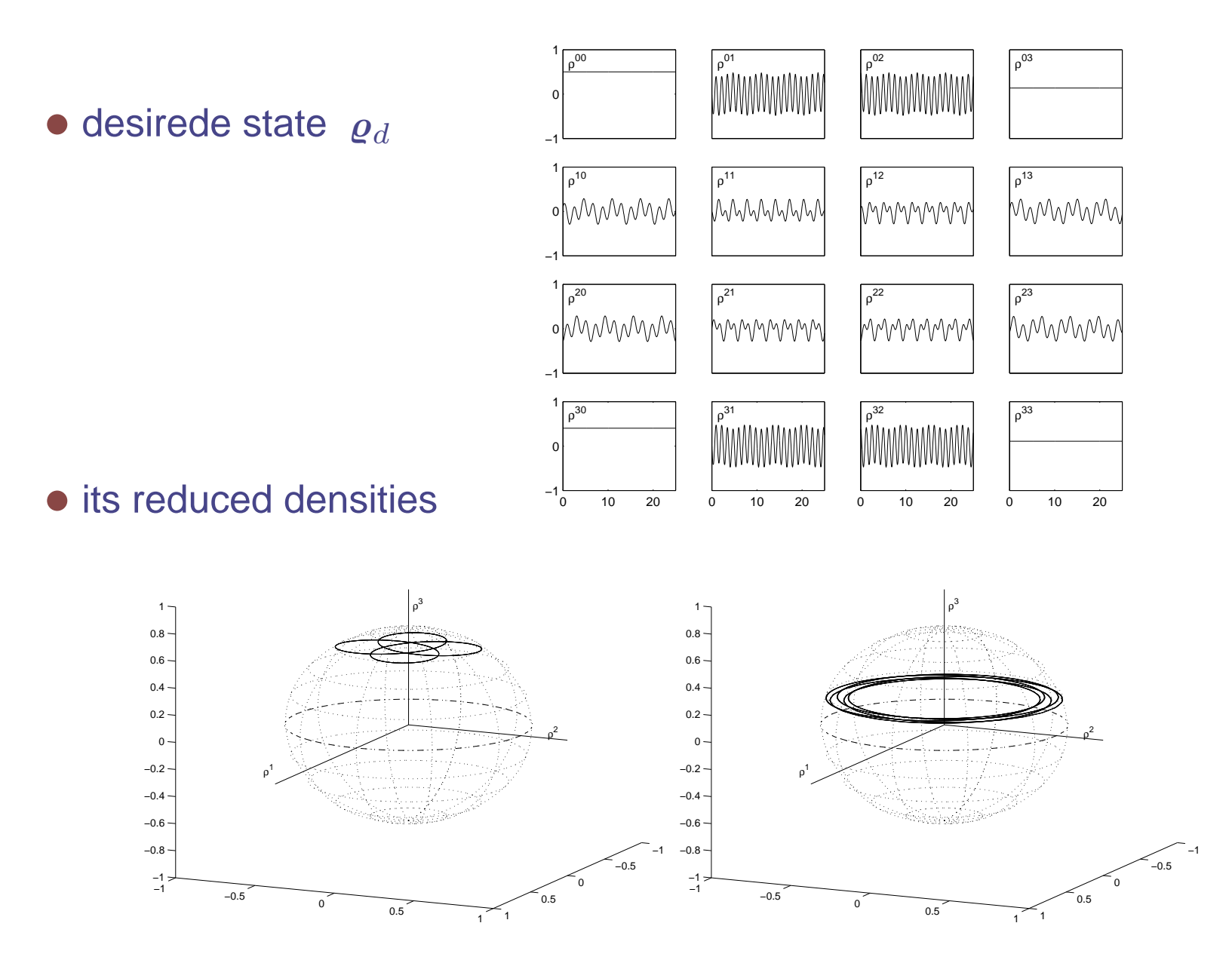

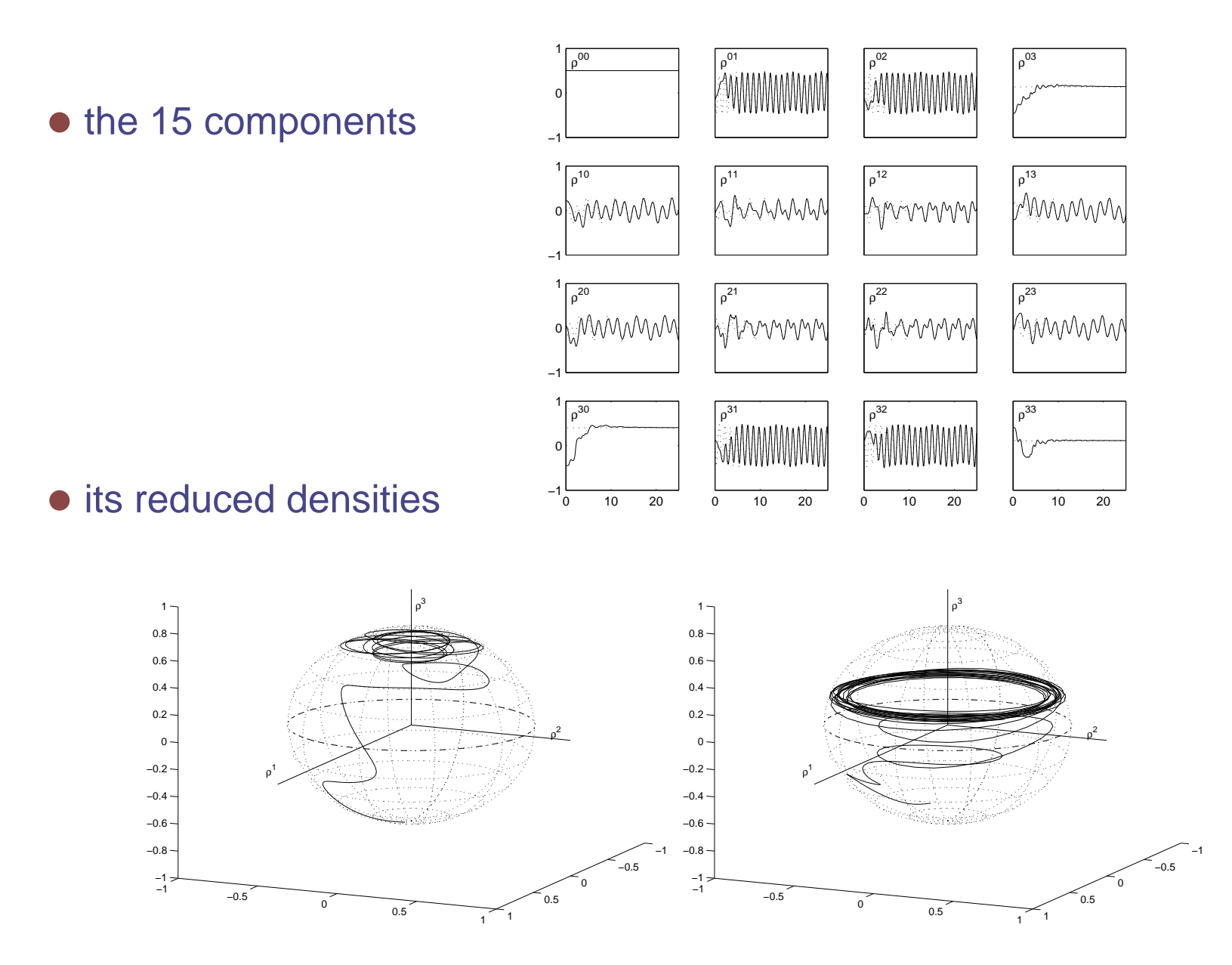

- presence of singularities
	- "theoretically" state-to-state trasfer may fail
	- "practically" state-to-state transfer may be slow around the singular points (control action has to "build up" from 0)
- example  $|00\rangle \rightarrow |11\rangle$
- it is better to apply an open-loop pulse to get approximately near the target and only then switch on the feedback

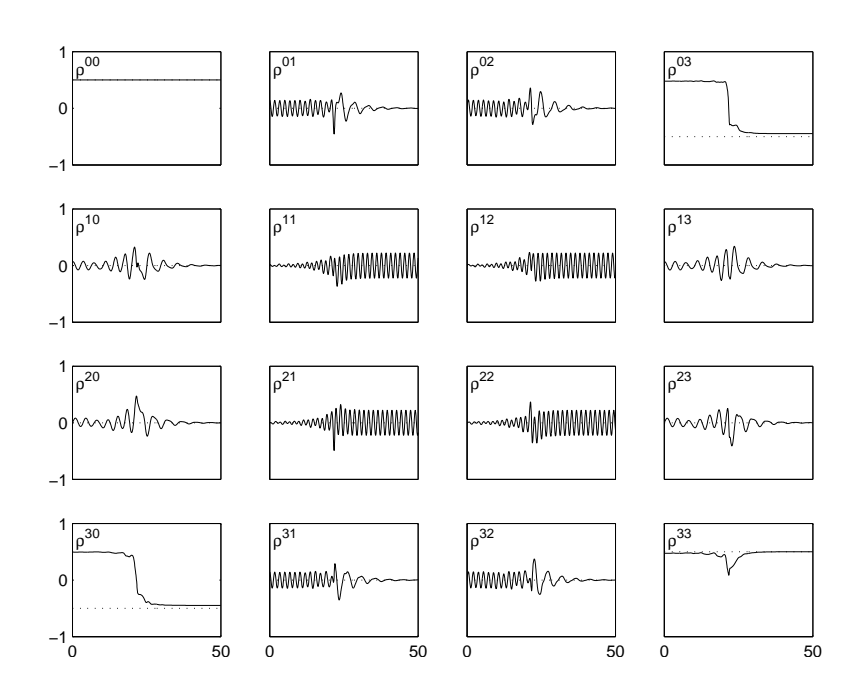

#### **Generalizations**

- 1. selective controls: tracking is easier since there are more control degrees of freedom
- 2.  $\,$  same theorem holds for  $n$  coupled spin 1/2  $\,$
- 3. tracking Hamiltonians with any coupling

$$
H_f \qquad \longrightarrow \qquad H_f = \sum_{jk} h^{jk} \Lambda_{jk}
$$

● example: Heisenberg or dipole-dipole Hamiltonian

$$
H_f = h^{03} \Lambda_{03} + h^{30} \Lambda_{30} + h^{11} \Lambda_{11} + h^{22} \Lambda_{22} + h^{33} \Lambda_{33}
$$

- any other transversal term can be added as well, also  $h^{jk}\Lambda_{jk}, j \neq k$
- prerequisite: controllability
- 4.  $\,$  only caveat: need to use  $H_{f_{d}} = H_{f}$  in the theorem. Next: want to relax this constraint

• so far: 
$$
H_{f_d} = H_f
$$

 $\Longrightarrow$  the derivative of the Lyapunov function is homogeneous in  $u$ 

$$
\dot{V} = -u \langle \langle \mathbf{\varrho}_{\rm d}, -i a d_{H_c} \mathbf{\varrho} \rangle \rangle
$$

 $\Longrightarrow$  design of the feedback is "natural"

$$
u = k \langle \hspace{-0.2em} \langle \boldsymbol{\varrho}_{\rm d},\,-i{\rm ad}_{H_c}\boldsymbol{\varrho} \rangle \hspace{-0.2em} \rangle
$$

and guarantees at least  $\dot{V}$  $V\leqslant 0.$ 

if  $H_{f_d} \neq H_f$  then feedback design is more difficult, since  $\dot{V}$  $\it{V}$  is no longer homogeneous in <sup>u</sup>:

$$
\dot{V} = \underbrace{\langle\!\langle \boldsymbol\varrho_{\rm d},\,-i{\rm ad}_{(H_{f_d}-H_f)}\boldsymbol\varrho\rangle\!\rangle}_{\text{sign indefi nite term}} - u \langle\!\langle \boldsymbol\varrho_{\rm d},\,-i{\rm ad}_{H_c}\boldsymbol\varrho\rangle\!\rangle
$$

want to see whether the algorithm is still converging

call  $H_\delta = H_{f_d} - H_f$  $H_\delta$  = unwanted Hamiltonian  $\longrightarrow$  disturbance to reject

example:

 $\bullet$   $H_{f_d}$  Ising Hamiltonian

$$
H_{f_d} = h^{03} \Lambda_{03} + h^{30} \Lambda_{30} + h^{33} \Lambda_{33}
$$

 $O$   $H_f$  Heisenberg Hamiltonian or dipole-dipole Hamiltonian

$$
H_f = h^{03} \Lambda_{03} + h^{30} \Lambda_{30} + h^{11} \Lambda_{11} + h^{22} \Lambda_{22} + h^{33} \Lambda_{33}
$$

 $\Longrightarrow$   $H_\delta$  contains only transversal couplings  $H_\delta = h^{11}\Lambda_{11} + h^{22}\Lambda_{22}$ 

**Proposition**  $\:$  If  $H_\delta$  contains only "slow" couplings (approximately of one order of magnitude smaller than those of  $H_{fd}$ ) then  $\exists$  a sufficiently high feedback gain k and a  $\omega_{rf}$  such that  $\dot{\varrho} = -i(\mathrm{ad}_{H_f} + \mathrm{uad}_{H_c})\varrho$  with the (nonselective) feedback controller  $u = \langle \hspace{-0.2em} \langle \bm{\varrho}_d, \, -i\mathrm{ad}_{H_c} \varrho \rangle \hspace{-0.2em} \rangle$  tracks the reference trajectory  $\dot{\varrho}_d = -i\mathrm{ad}_{H_{f_d}}\varrho_d$ 

- $H_\delta$  is a "persistent" disturbance  $\longrightarrow$  never vanish
	- $\Longrightarrow$  you never reach a steady state because of the persistent excitation
	- $\Longrightarrow$  stability is only up to a small error  $\longrightarrow$  *practical stability*
- meaning of the Proposition: if  $H_{\delta}$  is slow with respect to the feedback dynamics then it may not destroy convergence

Sketch of the proof

derivative of the Lyapunov function

$$
\dot{V} = \underbrace{\langle\!\!\langle \boldsymbol\varrho_{\rm d},\,-i{\rm ad}_{(H_{f_d}-H_f)}\boldsymbol\varrho\rangle\!\!\rangle}_{\text{slow time scale }\tau_\delta} - \underbrace{u\langle\!\!\langle \boldsymbol\varrho_{\rm d},\,-i{\rm ad}_{H_c}\boldsymbol\varrho\rangle\!\!\rangle}_{\text{fast time scale }\tau_u}
$$

- in the fast time scale  $\tau_u$ : disturbance can be thought as frozen
- $\Longrightarrow$  in the closed-loop dynamics it amounts to a constant "displacement"
- if the feedback can recover fast from such <sup>a</sup> displacement then convergence still holds

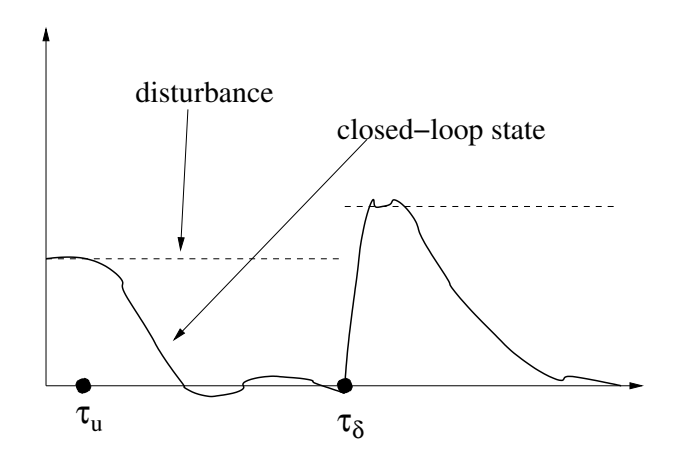

- Problem: control is along the  $\lambda_1$  axis  $\Longrightarrow$  when reduced density is aligned with  $\lambda_1$  axis you have no control action
- $\Longrightarrow$  singularity of the control law

you need to get away from this alignement o by means of the coupling o by means of the local precession

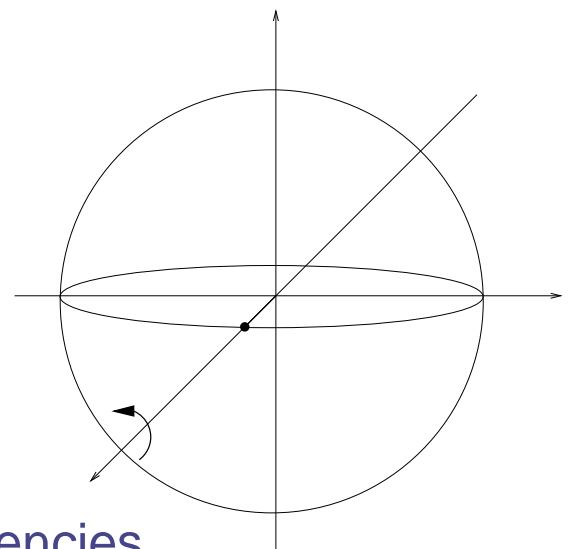

to do it fast: choose  $\omega_{rf}$  so that the Larmor frequencies

 $h^{30}=-(\omega_{0,\alpha}-\omega_{rf})$  and  $h^{03}=-(\omega_{0,\beta}-\omega_{rf})$  are in the fast time scale

- $\Longrightarrow$  feedback loop
	- exits fast from the singularities
	- can recover the disturbance  $H_\delta$  in the fast time scale
- feedback does not work for  $H_\delta$  of the same order as  $H_{f_d}$

- example mentioned above:
- $\bullet$   $H_{f_d}$  Ising,  $H_f$  Heisenbeg
- $H_\delta = h^{11}\Lambda_{11} + h^{22}\Lambda_{22}$

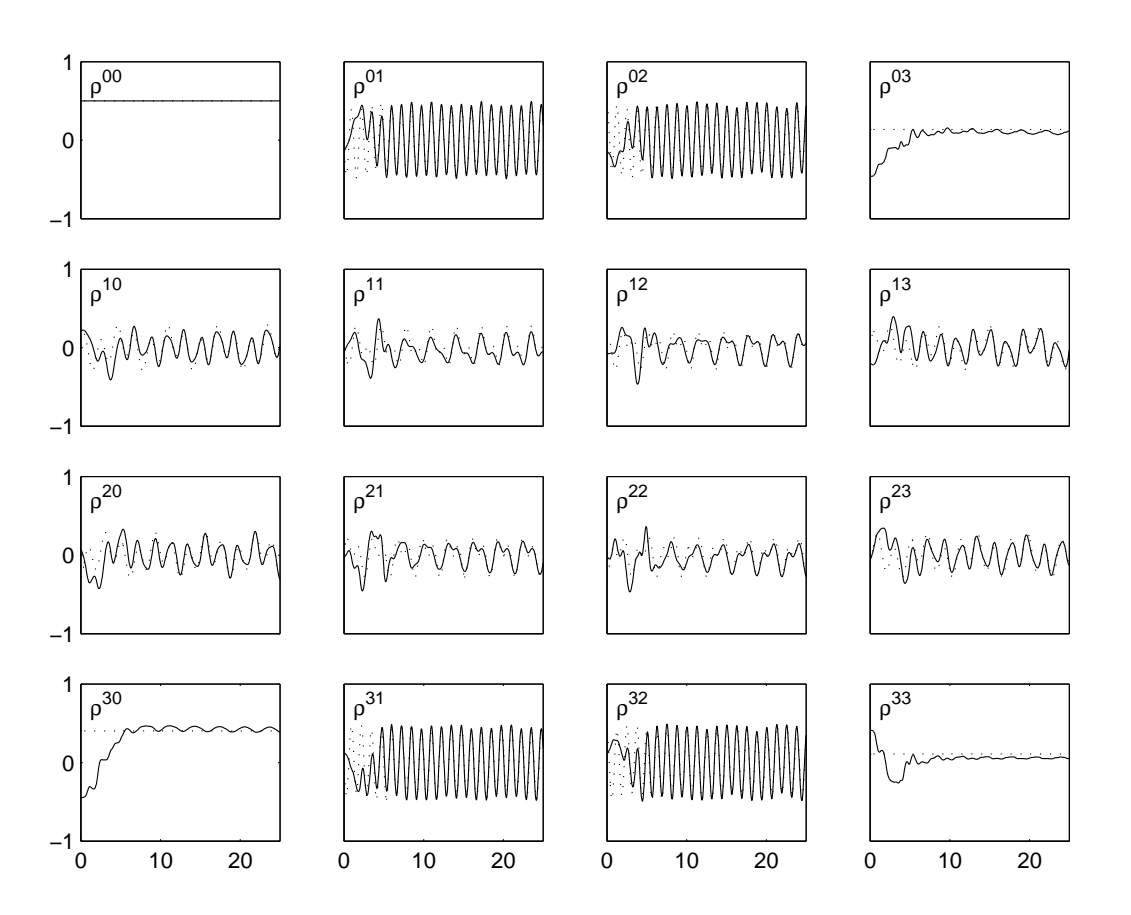

- if the controls are selective, then any coupling can be suppressed
- previous example: slow coupling

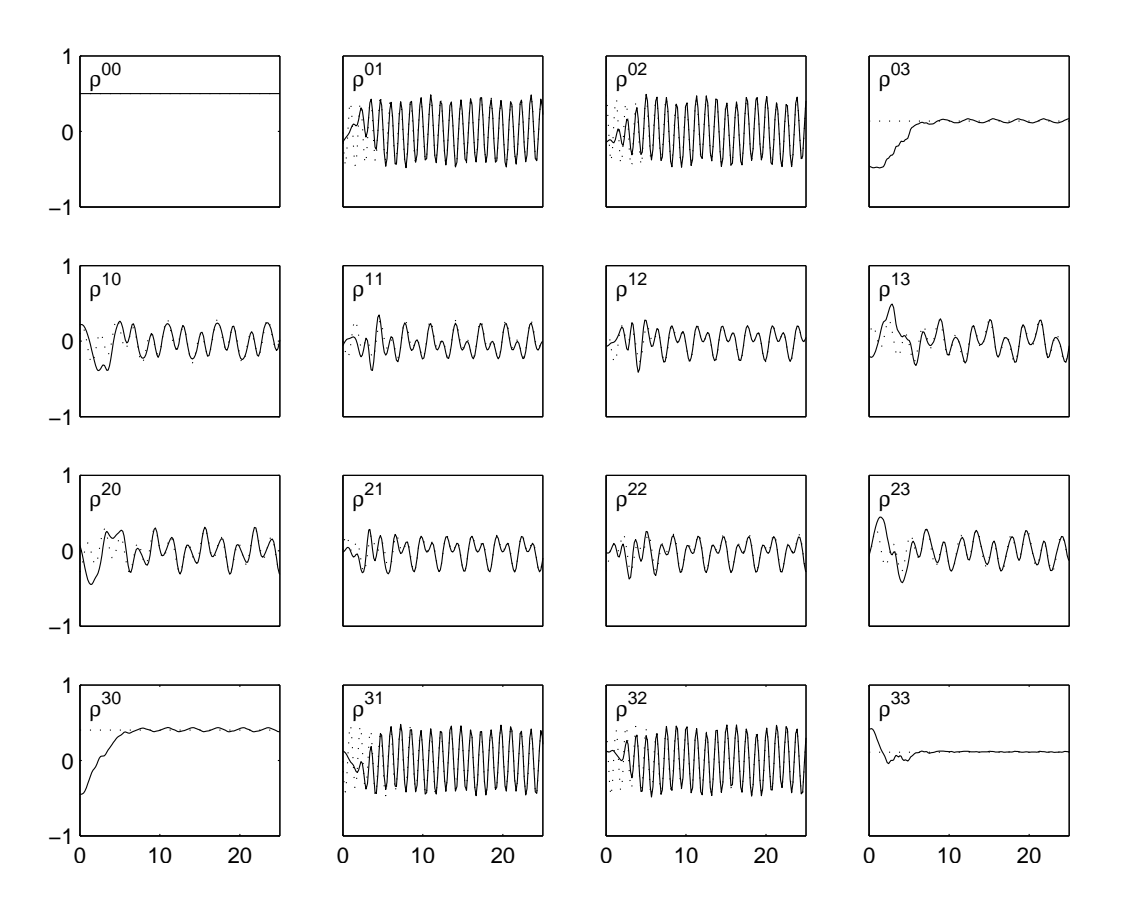

- selective controls
- example: fast coupling to reject

$$
O T_{\delta} \simeq T_{u}
$$
\n
$$
O T_{\delta} \simeq T_{u}
$$
\n
$$
\frac{1}{1 - \frac{1}{1 - \frac{1}{1 -
$$

- selective controls
- choosing two rf frequencies slightly off-resonance helps convergence
- same example:

 $H_\delta = h^{11}\Lambda_{11} + h^{22}\Lambda_{22}$  $h^{03}=h^{30}=0$ 1ρ<sup>00</sup> | |ρ<sup>01</sup> | |ρ<sup>02</sup> | |ρ<sup>03</sup> 0−11ρ<sup>10</sup> | |ρ<sup>11</sup> | |ρ<sup>12</sup> | |ρ<sup>13</sup> MMMM W \n 0−11 $\rho^{20}$  |  $|\rho^{21}$  |  $|\rho^{22}$  |  $|\rho^{23}$ MW MMMMM MAN 0−11<sup>ρ</sup><sup>30</sup> ρ31 <sup>ρ</sup><sup>32</sup> ραλλα MMMM 0−1 $\overline{0}$  10 20  $\Omega$  10 20  $\Omega$  10 20  $\Omega$ 10 20

## **Using the algorithm for open loop control**

- full state is *not* available  $\implies$  impossible to implement for real
- use scheme in an open-loop fashion, to generate time-dependent shaped pulses mapping  $\boldsymbol{\varrho} \longrightarrow \boldsymbol{\varrho}_d$
- standard open-loop control methods
	- 1. hard pulses **O** high power  $\implies$  shorter times
	- 2. soft, shaped pulses low power  $\implies$  long times
		- both need selectivity
		- simultaneous selective pulses  $\implies$  cross talk  $\implies$  need to precalculate the corrections
		- In presence of complicated couplings (solid state), both methods are difficult to use (remember: open-loop methods are "NP-hard")
- Is it possible to let the simulator compute the pulses by means of the "feedback on the model"?

## **Using the algorithm for open loop control**

• open-loop control based on feedback on the model can be used for

- 1. "one-shot" gate (more properly: state transfer map)
- 2. "learn" from the simulator the control inputs that decouple an unwanted Hamiltonian

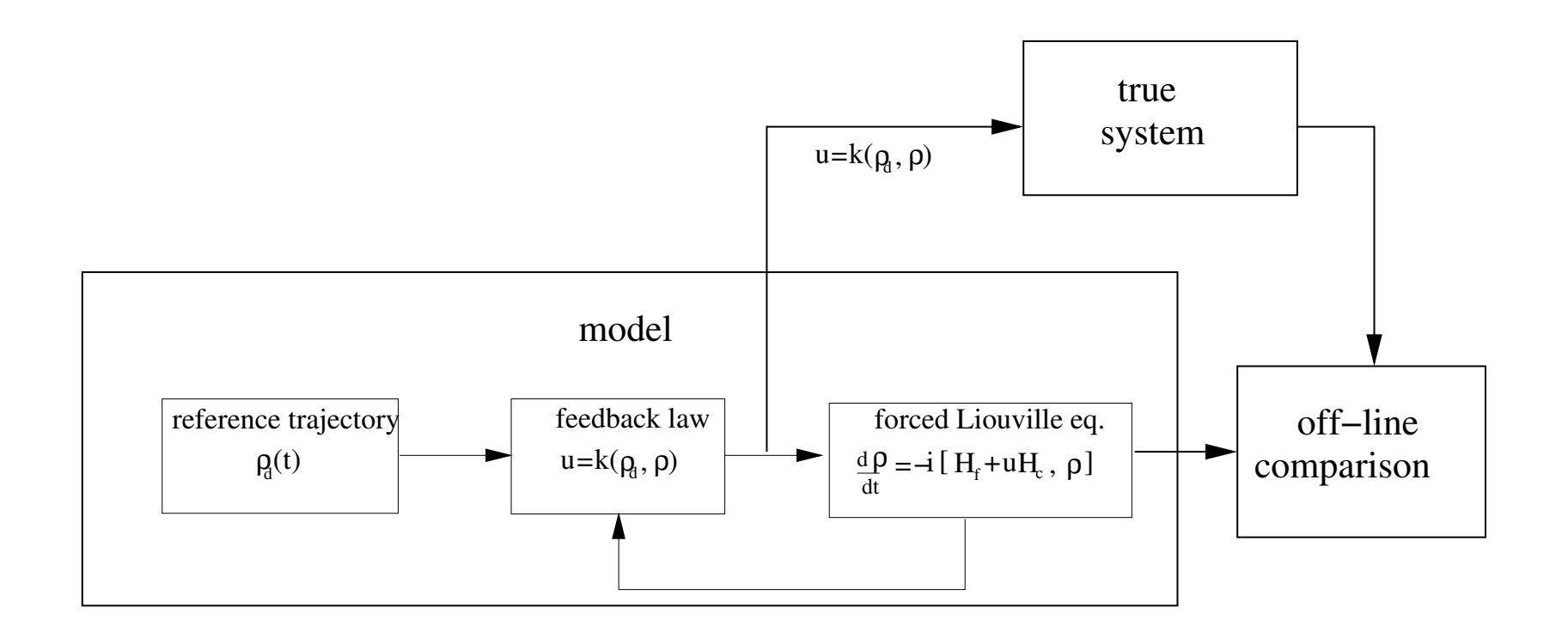

## **Using the algorithm for open loop control**

- have the "true" state of the simulator track the desired reference, take the time-dependent control signal produced by the simulator and go to the lab.
- improvement w.r.t. the previous simulations: at  $t = 0$   $\varrho$  can start already on the desired  $\boldsymbol{\varrho}_d$ 
	- $\longrightarrow$  no need to "show asymptotic stability"
	- −→ no "transient" behavior
- prerequisite: need to known the initial condition  $\rightarrow$  always the case in NMR
- any time you change the initial condition  $u(t)$  is different (simulator and feedback algorithms remain the same)
- drawback: profile of  $u(t)$  is normally not "nice"

aim: suppress unwanted couplings aim:  $\overline{A}$  B

- three identical spins, no chemical shift
- free Hamiltonian: dipole-dipole coupling
	- 1. two couplings between A-B and B-C

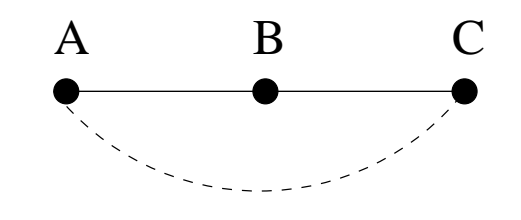

 $(-\Lambda_{110} - \Lambda_{220} + 2\Lambda_{330}) + (-\Lambda_{011} - \Lambda_{022} + 2\Lambda_{033})$ 

2. one coupling (of weak strength) that I want to suppress between A-C

$$
\frac{1}{8} \left( -\Lambda_{101} - \Lambda_{202} + 2\Lambda_{303} \right)
$$

control Hamiltonian: nonselective control field

 $u_1(\Lambda_{001} + \Lambda_{010} + \Lambda_{100})$ 

"disturbance" Hamiltonian

$$
H_{\delta} = H_{f_d} - H_f = \frac{1}{8} \left( -\Lambda_{101} - \Lambda_{202} + 2\Lambda_{303} \right)
$$

initial state along the  $\lambda_1$  axis

$$
\boldsymbol{\varrho}(0) = \frac{1}{(\sqrt{2})^3} \begin{bmatrix} 1 \\ 1 \\ 0 \\ 0 \end{bmatrix} \otimes \begin{bmatrix} 1 \\ 1 \\ 0 \\ 0 \end{bmatrix} \otimes \begin{bmatrix} 1 \\ 1 \\ 0 \\ 0 \end{bmatrix}
$$

look at the FID of the signal  $\varrho^{001}+\varrho^{010}+\varrho^{100}$ 

#### FID without control

FID with feedback

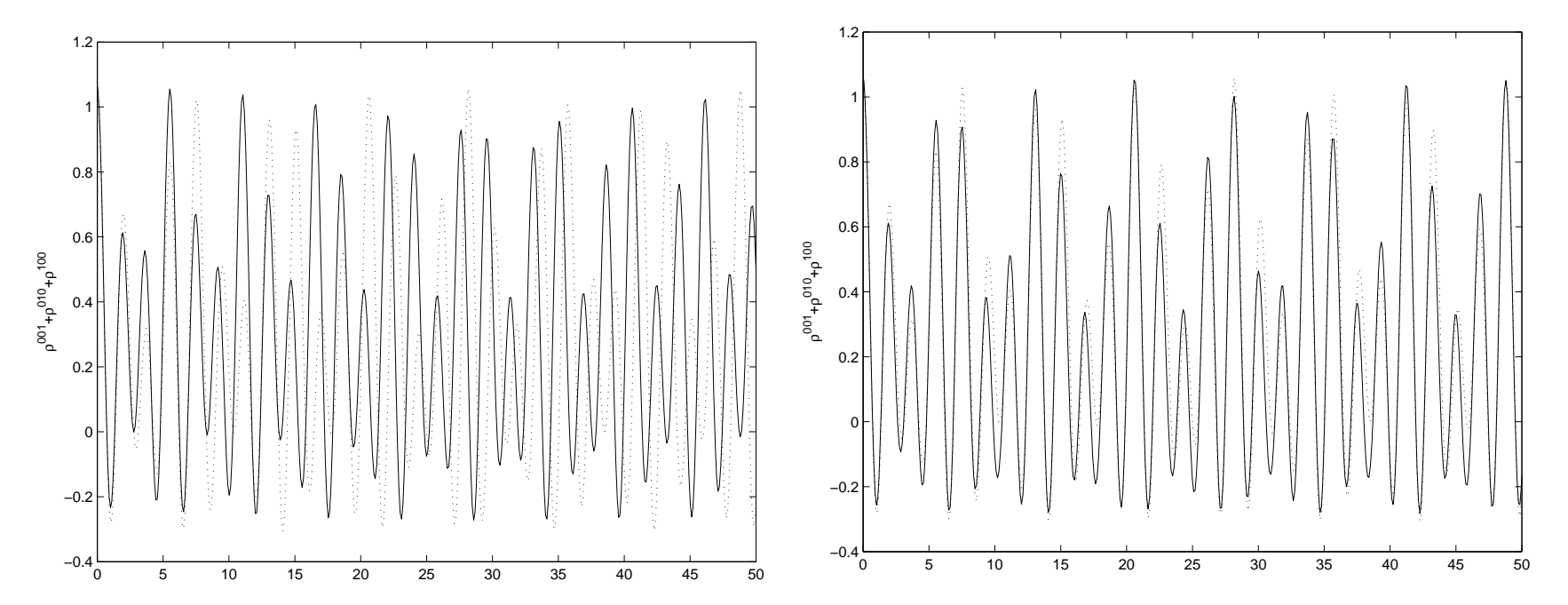

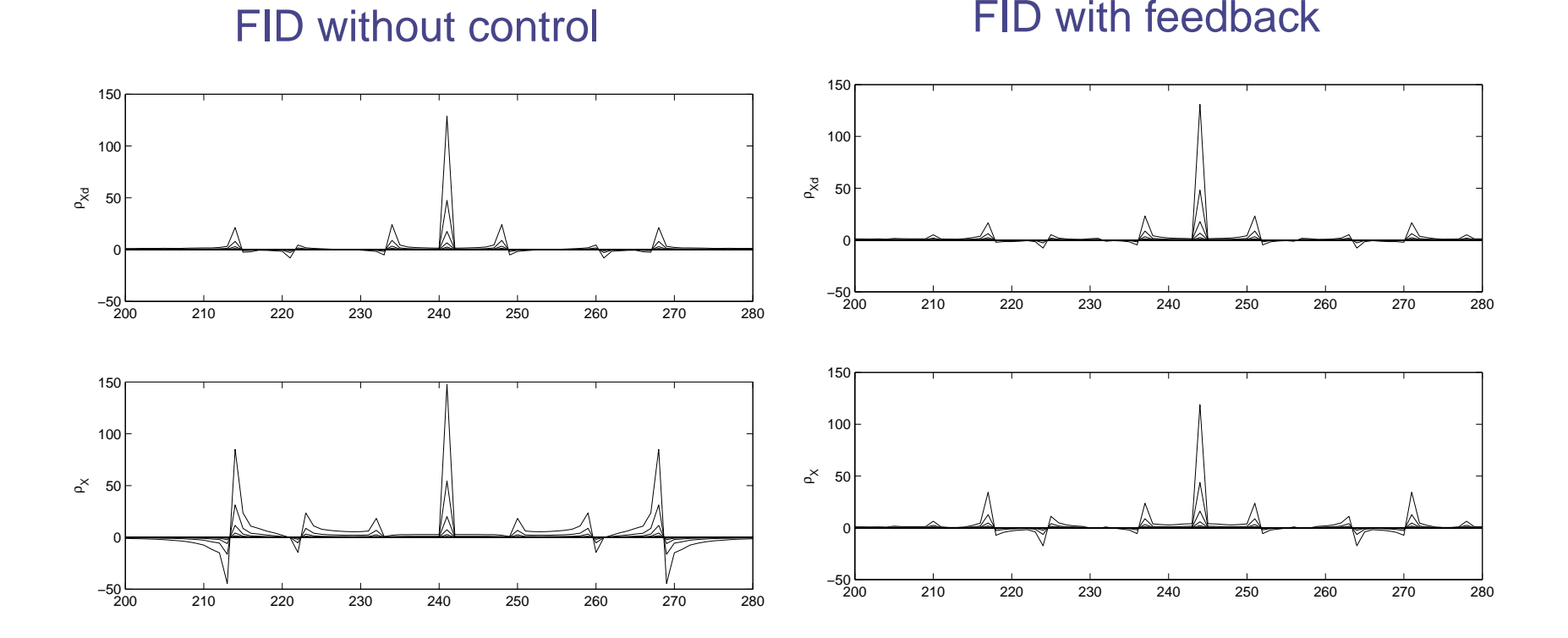

**• control signal that does it** 

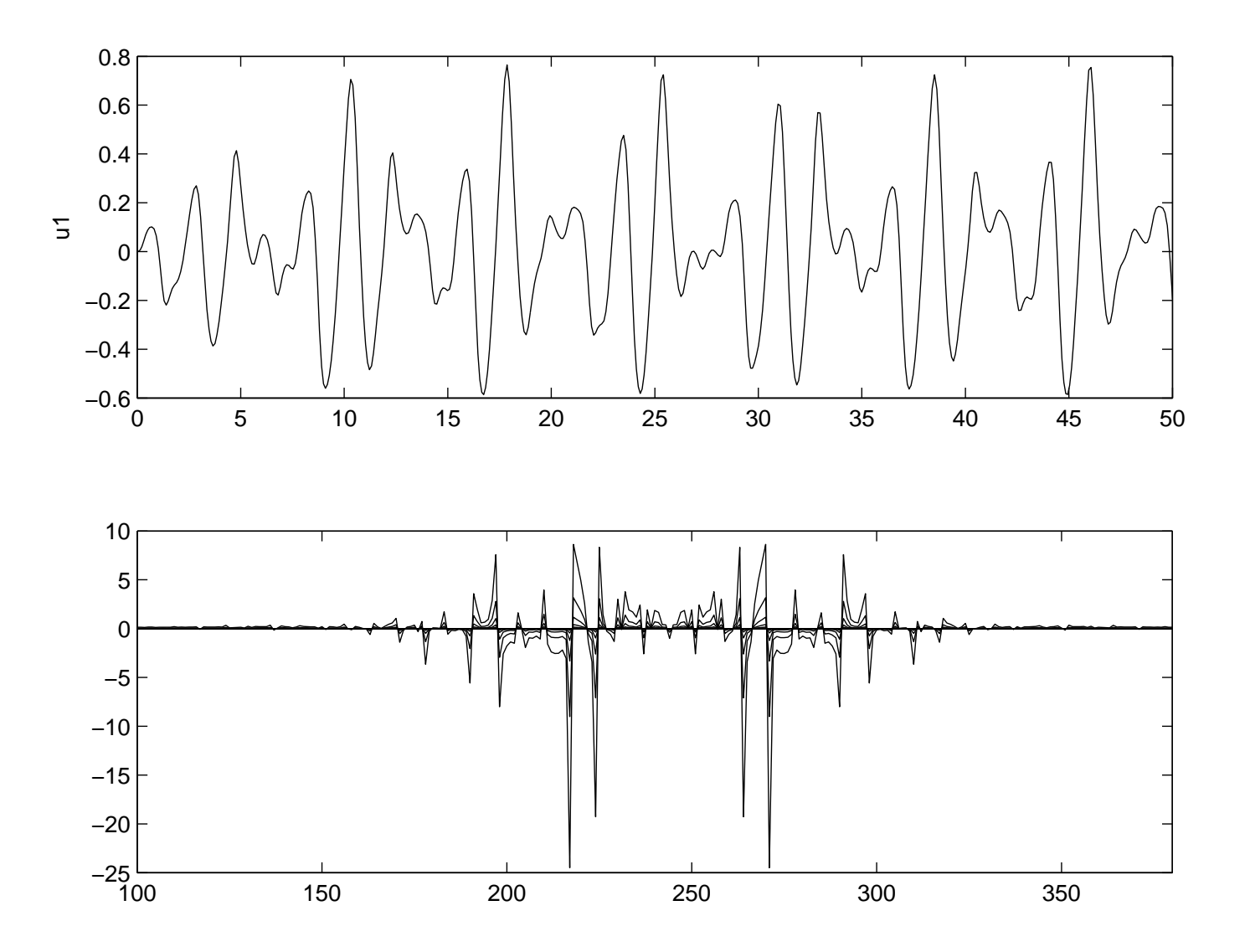

how about the rest of the state? The feedback is decoupling the entire state space!

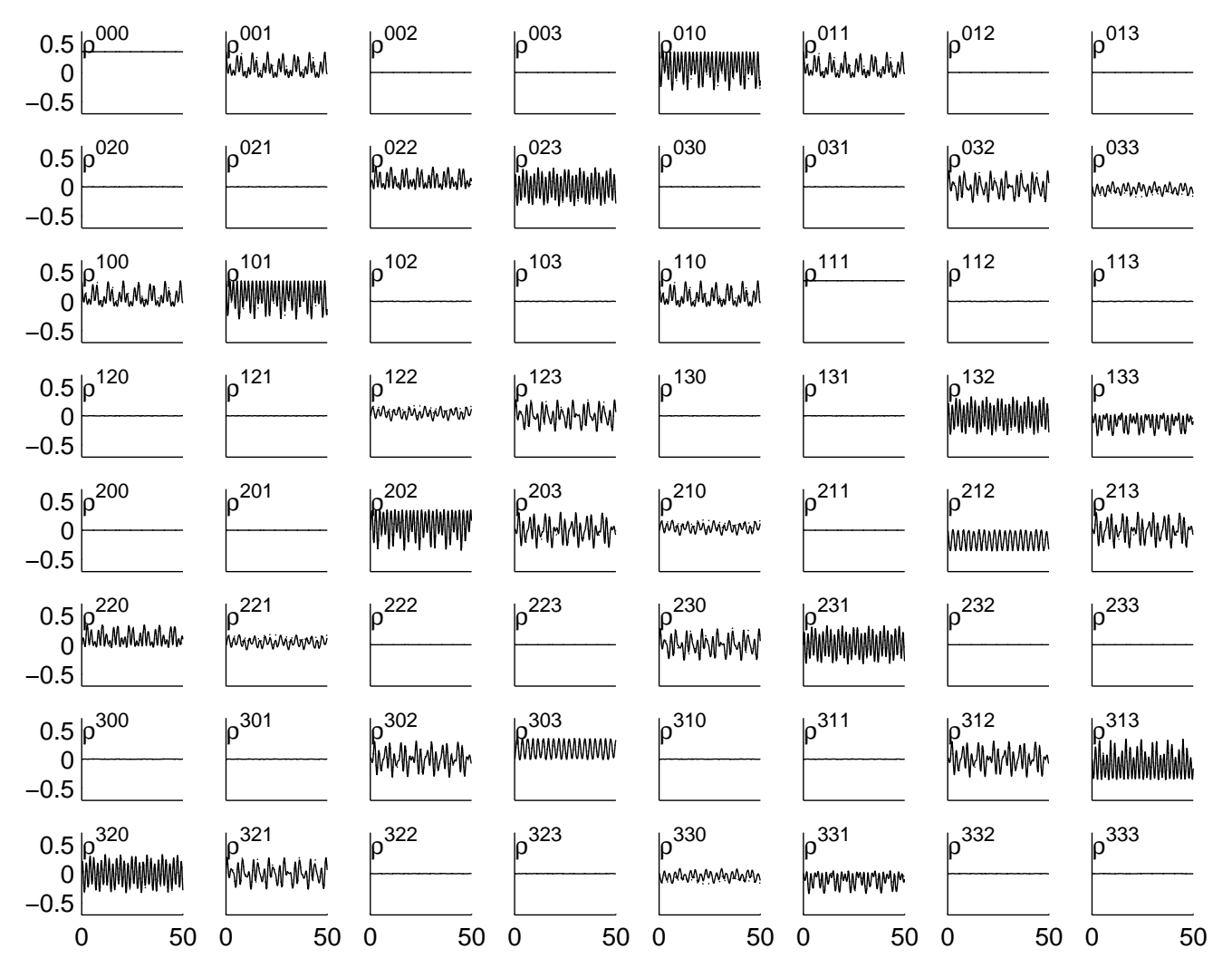

#### for the 3 reduced densities

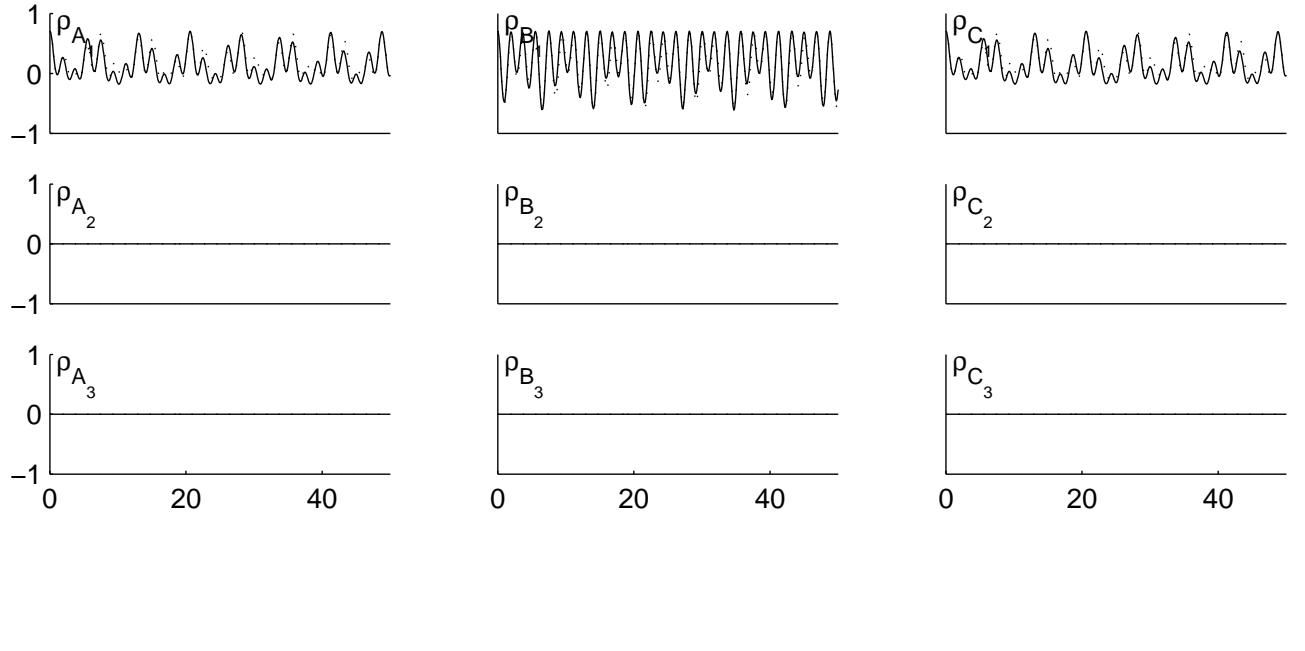

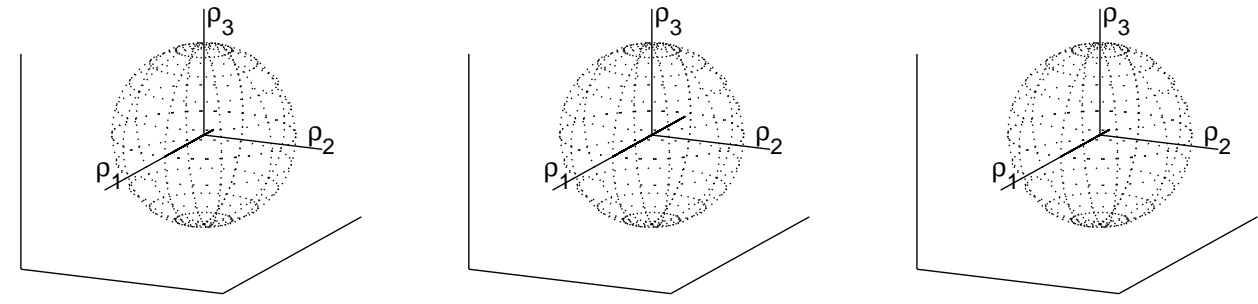

- three identical spins, no chemical shift
- free Hamiltonian: dipole-dipole coupling
	- 1. a couplings between A-B

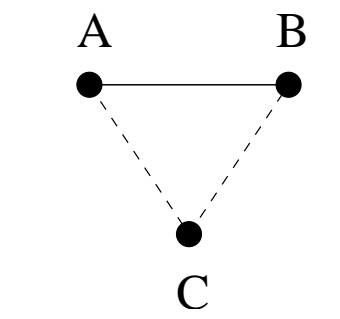

$$
(-\Lambda_{110}-\Lambda_{220}+2\Lambda_{330})
$$

2. two couplings (of weak strength) that I want to suppress between A-C and B-C

$$
+\frac{1}{8} \left(-\Lambda_{011}-\Lambda_{022}+2\Lambda_{033}\right)+\frac{1}{8} \left(-\Lambda_{101}-\Lambda_{202}+2\Lambda_{303}\right)
$$

 $\Longrightarrow$  I want to decouple C from A-B

control Hamiltonian: nonselective control field

 $u_1(\Lambda_{001} + \Lambda_{010} + \Lambda_{100})$ 

"disturbance" Hamiltonian

$$
H_{\delta} = H_{f_d} - H_f = \frac{1}{8} \left( -\Lambda_{101} - \Lambda_{202} + 2\Lambda_{303} \right) + \frac{1}{8} \left( -\Lambda_{011} - \Lambda_{022} + 2\Lambda_{033} \right)
$$

initial state along the  $\lambda_1$  axis

$$
\boldsymbol{\varrho}(0) = \frac{1}{(\sqrt{2})^3} \begin{bmatrix} 1 \\ 1 \\ 0 \\ 0 \end{bmatrix} \otimes \begin{bmatrix} 1 \\ 1 \\ 0 \\ 0 \end{bmatrix} \otimes \begin{bmatrix} 1 \\ 1 \\ 0 \\ 0 \end{bmatrix}
$$

look at the FID of the signal  $\varrho^{001}+\varrho^{010}+\varrho^{100}$ 

FID without control

FID with feedback

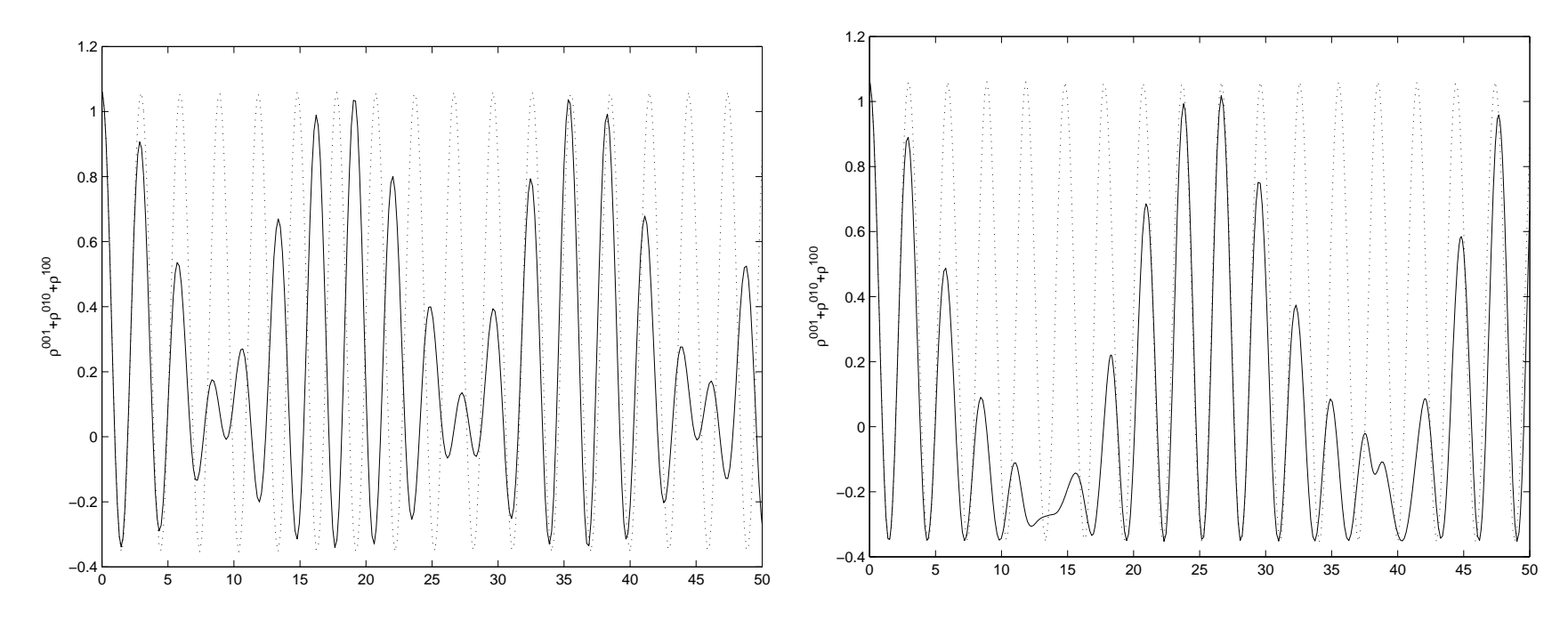

decoupling is not very good....

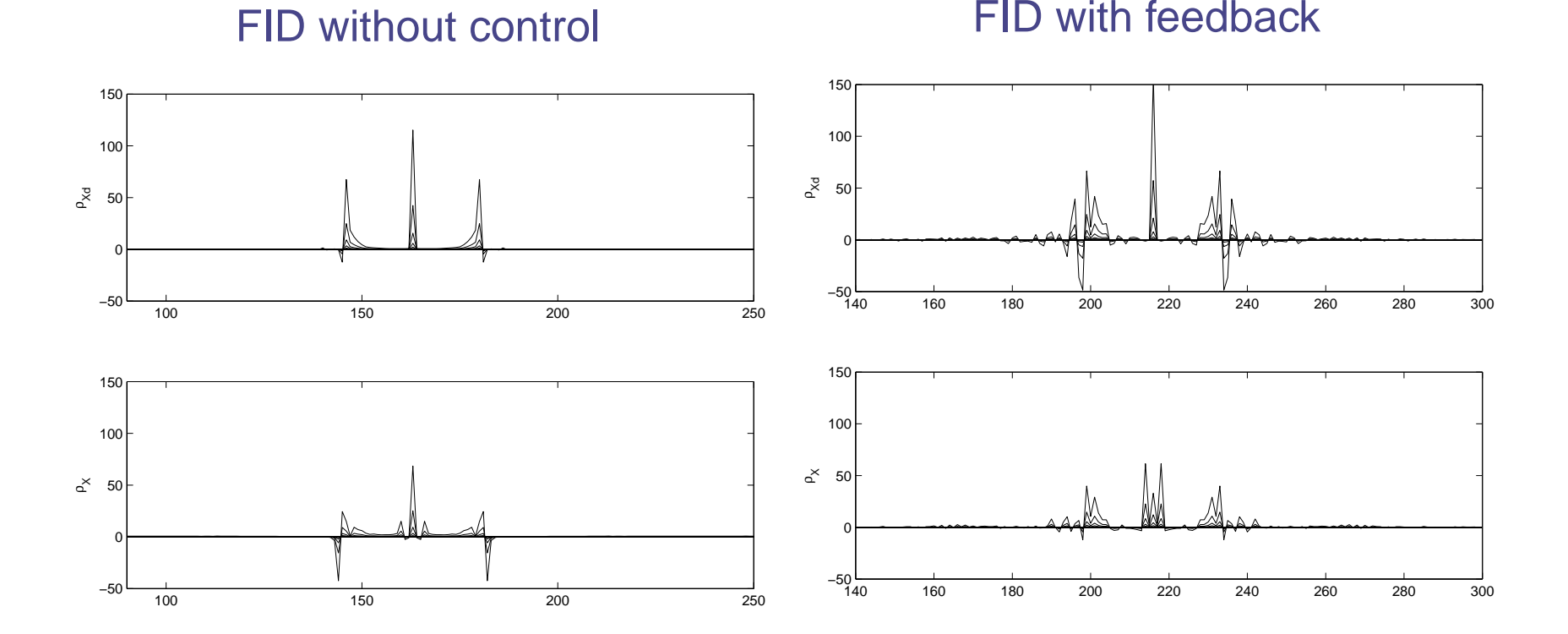

#### rest of the state

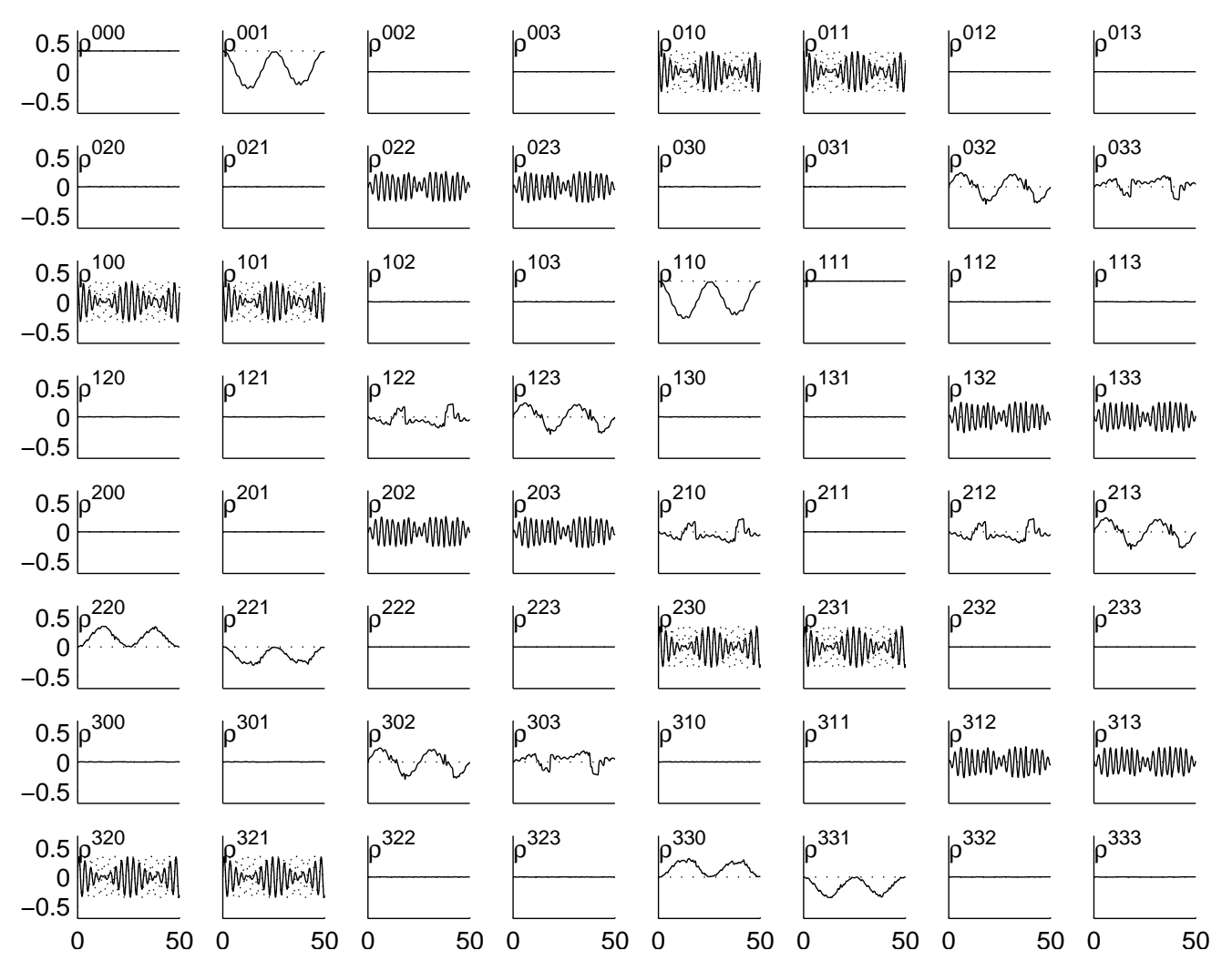

#### for the 3 reduced densities

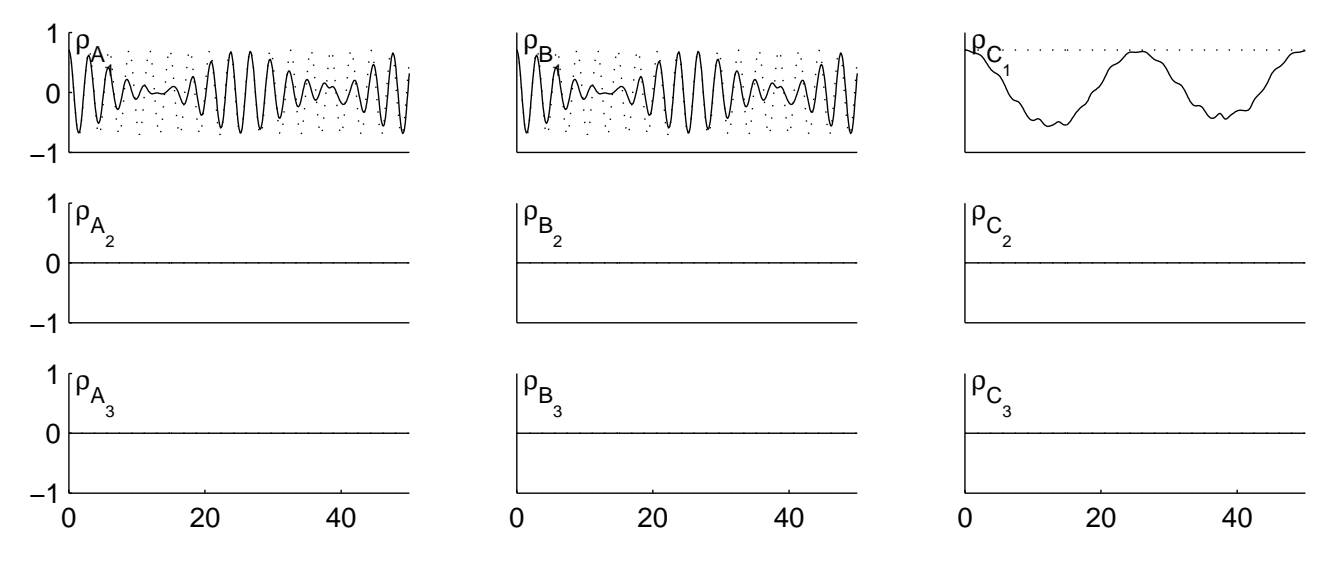

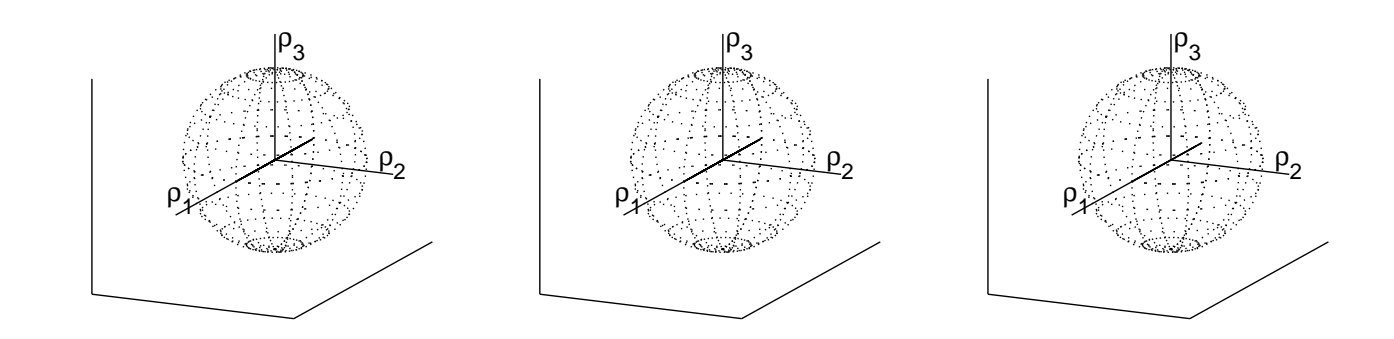

MIT, January 2005 - p. 54/

- 4 identical spins, no chemical shift
- free Hamiltonian: dipole-dipole coupling
	- 1. a couplings between A-B, B-C, C-D
	- 2. couplings to reject: A-C, B-D and A-D
	- 3.  $\implies$  want to make a linear spin chain
- control Hamiltonian: nonselective control field

 $u_1(\Lambda_{0001} + \Lambda_{0010} + \Lambda_{0100} + \Lambda_{1000})$ 

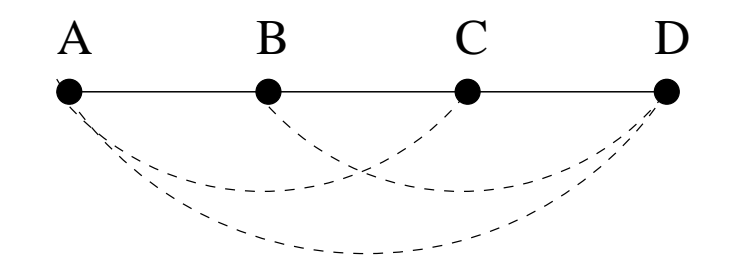

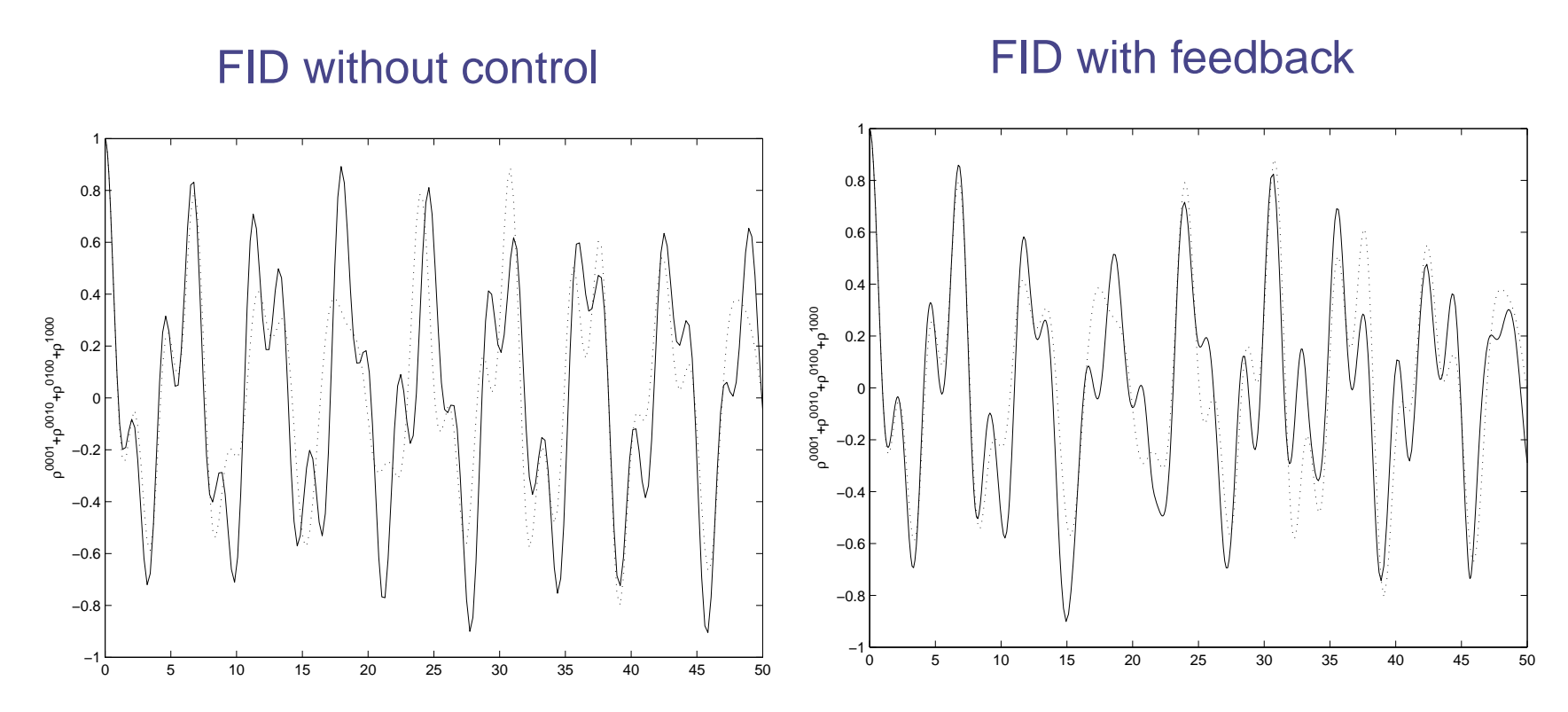

entire state space is already decoupled? Not really....

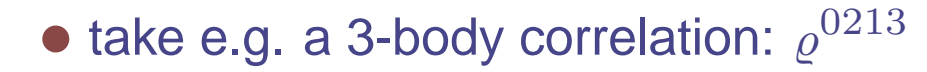

#### $\varrho^{0213}$  without control

#### $\rho^{0213}$  with feedback

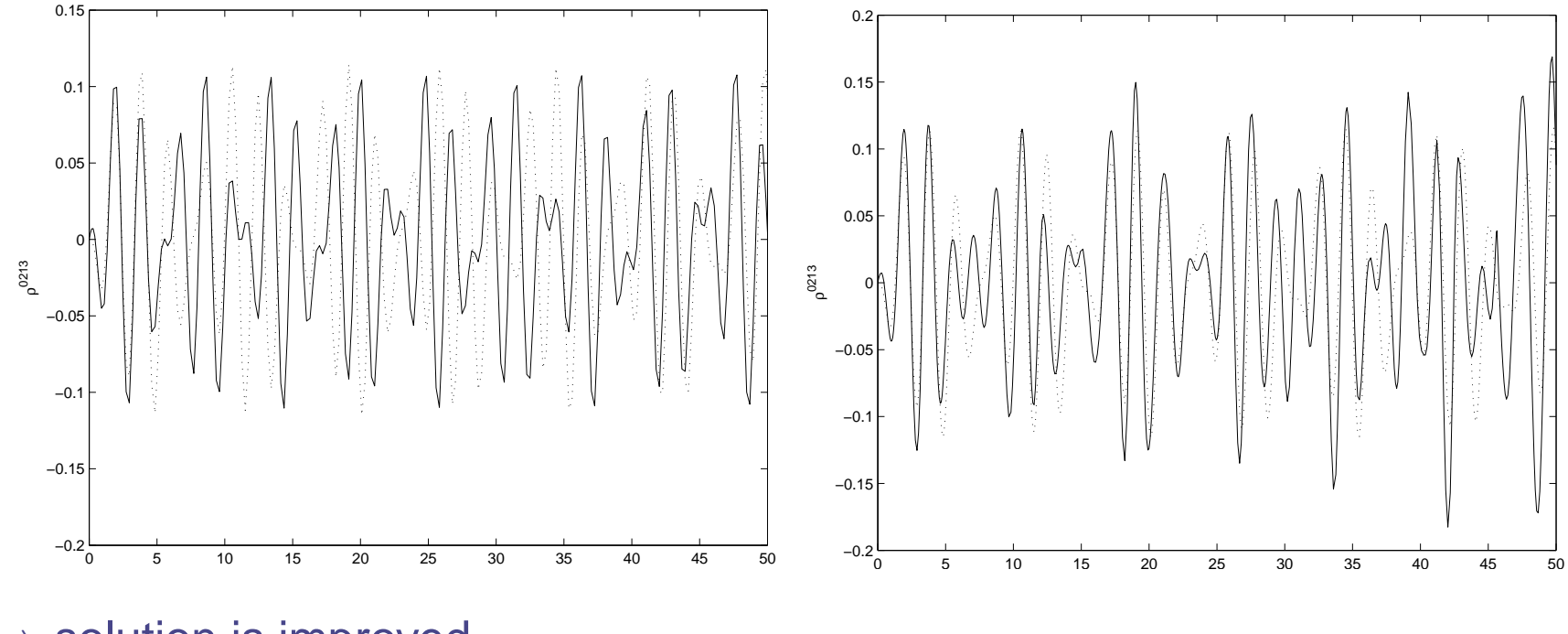

 $\Longrightarrow$  solution is improved

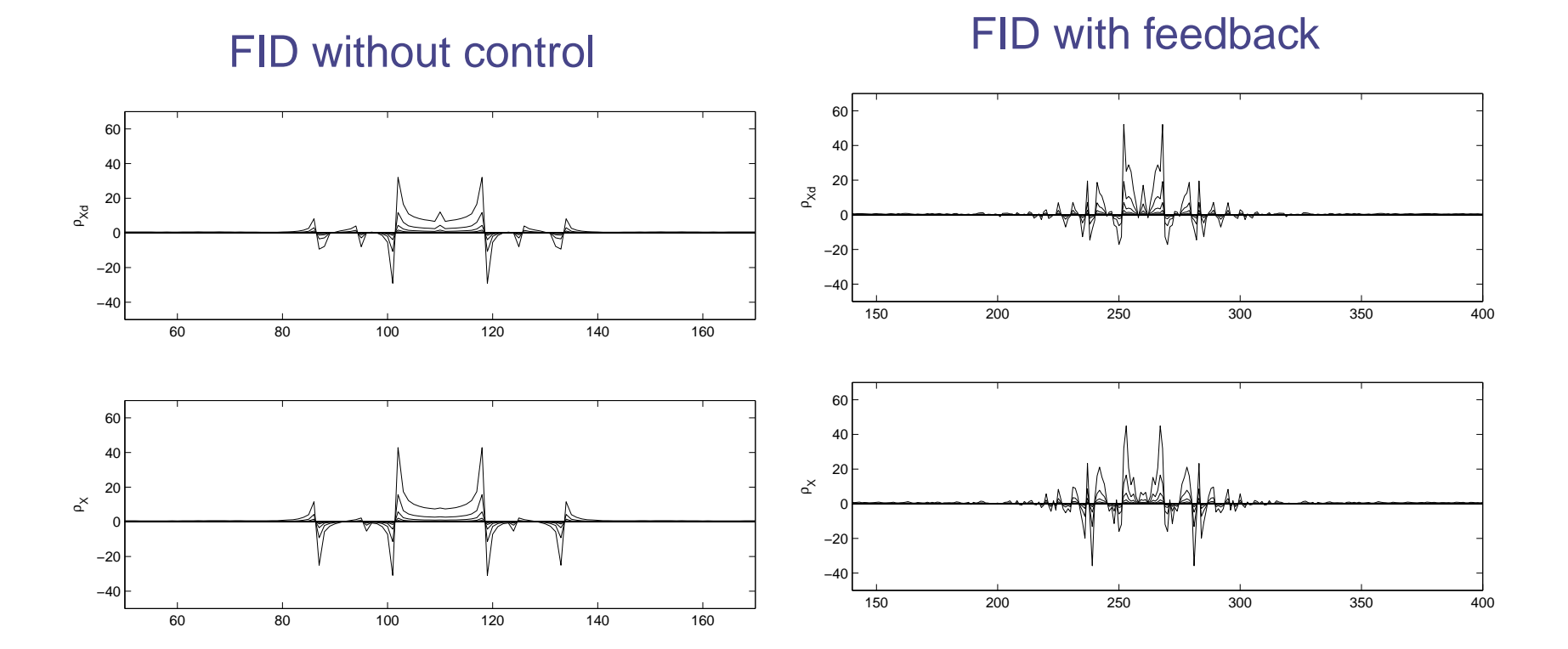

- 4 identical spins, no chemical shift  $A$  B C D
- free Hamiltonian: dipole-dipole coupling
	- 1. a couplings between A-B, B-C, C-D
	- 2. couplings to reject: A-C and B-D
	- 3.  $\implies$  want to make a linear spin chain
- control Hamiltonian: nonselective control field

 $u_1(\Lambda_{0001} + \Lambda_{0010} + \Lambda_{0100} + \Lambda_{1000})$ 

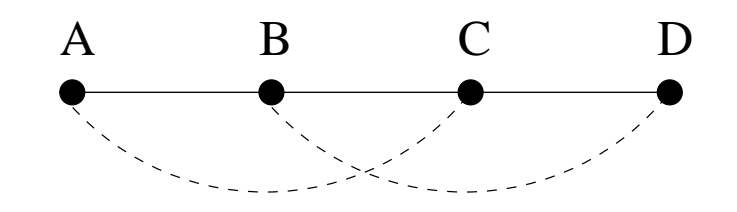

FID without control

FID with feedback

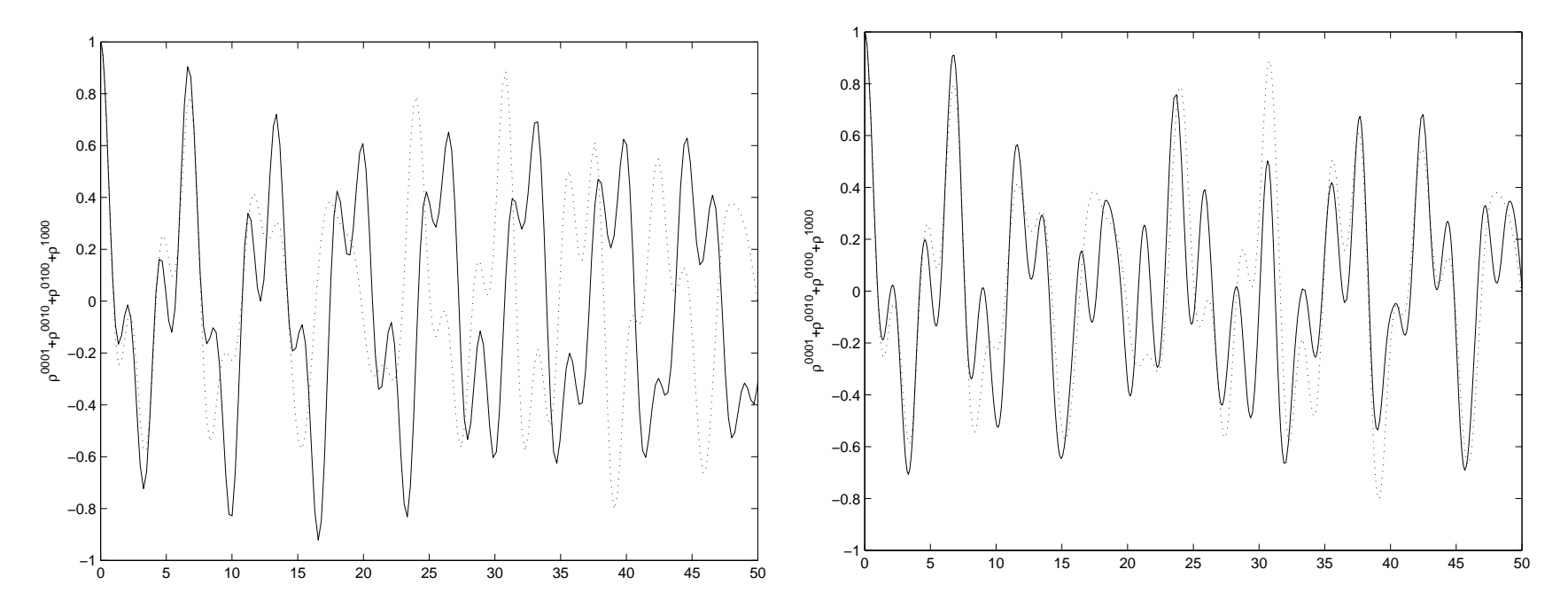

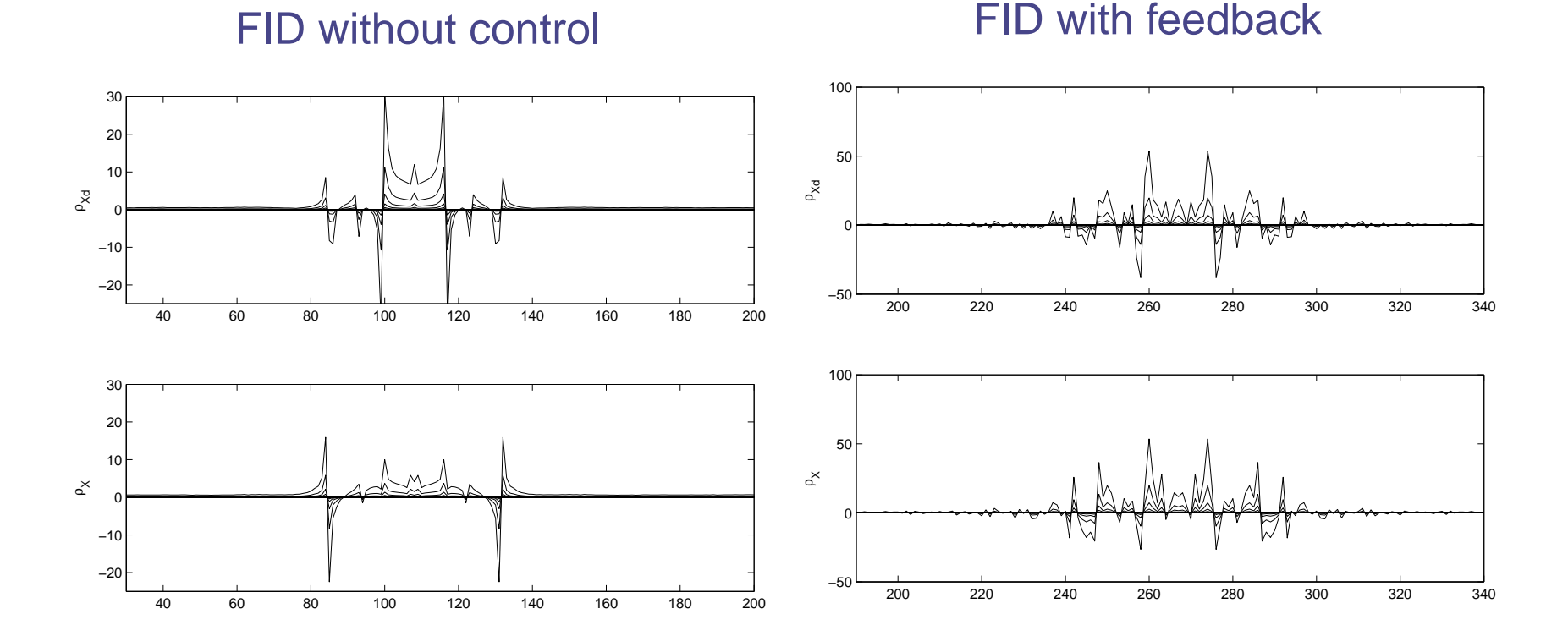